MERIC AKDOGAN Chargé de projets Données de la recherche

27 Février 2024

#### L'OUVERTURE DES DONNÉES DE LA RECHERCHE EN STM

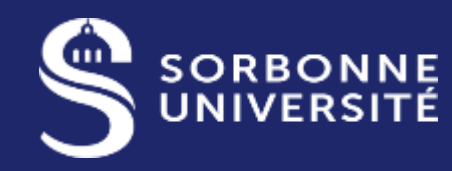

BIBLIOTHÈQUE UNIVERSITAIRE

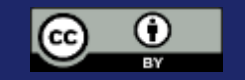

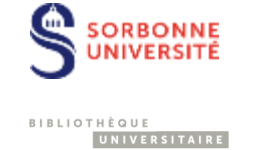

#### • **[Introduction](#page-2-0)**

**recherche**

**1**

**2**

<span id="page-1-0"></span>**3**

• **[Et vous ? Bonnes pratiques de](#page-24-0)  gestion**

**L'ouverture des données de la** 

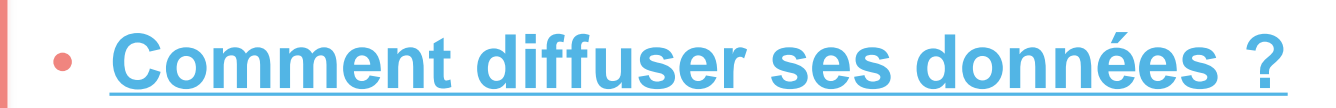

<span id="page-2-0"></span>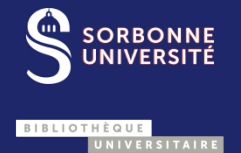

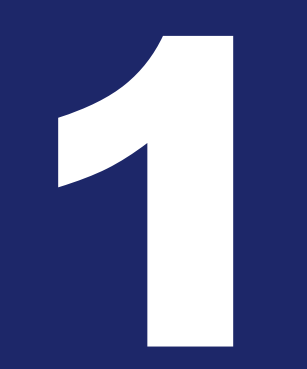

**DONNÉES DE LA RECHERCHE** UNE INTRODUCTION J

### C'est quoi la science ouverte ?

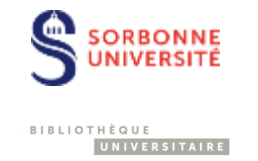

…construire un **écosystème** dans lequel la **science** est **plus cumulative**, plus fortement **étayée par** des **données**, plus **transparente**, plus rapide et **d'accès** plus **universel**

Réf :<https://www.ouvrirlascience.fr/plan-national-pour-la-science-ouverte/>

… **partager les connaissances et productions scientifiques**, non seulement avec l'ensemble de la communauté scientifique, mais aussi **avec tous les acteurs de la société**.

Réf :<https://www6.inrae.fr/dipso/Zoom-sur/Pour-une-definition-de-la-science-ouverte>

### Taxonomie de la Science Ouverte

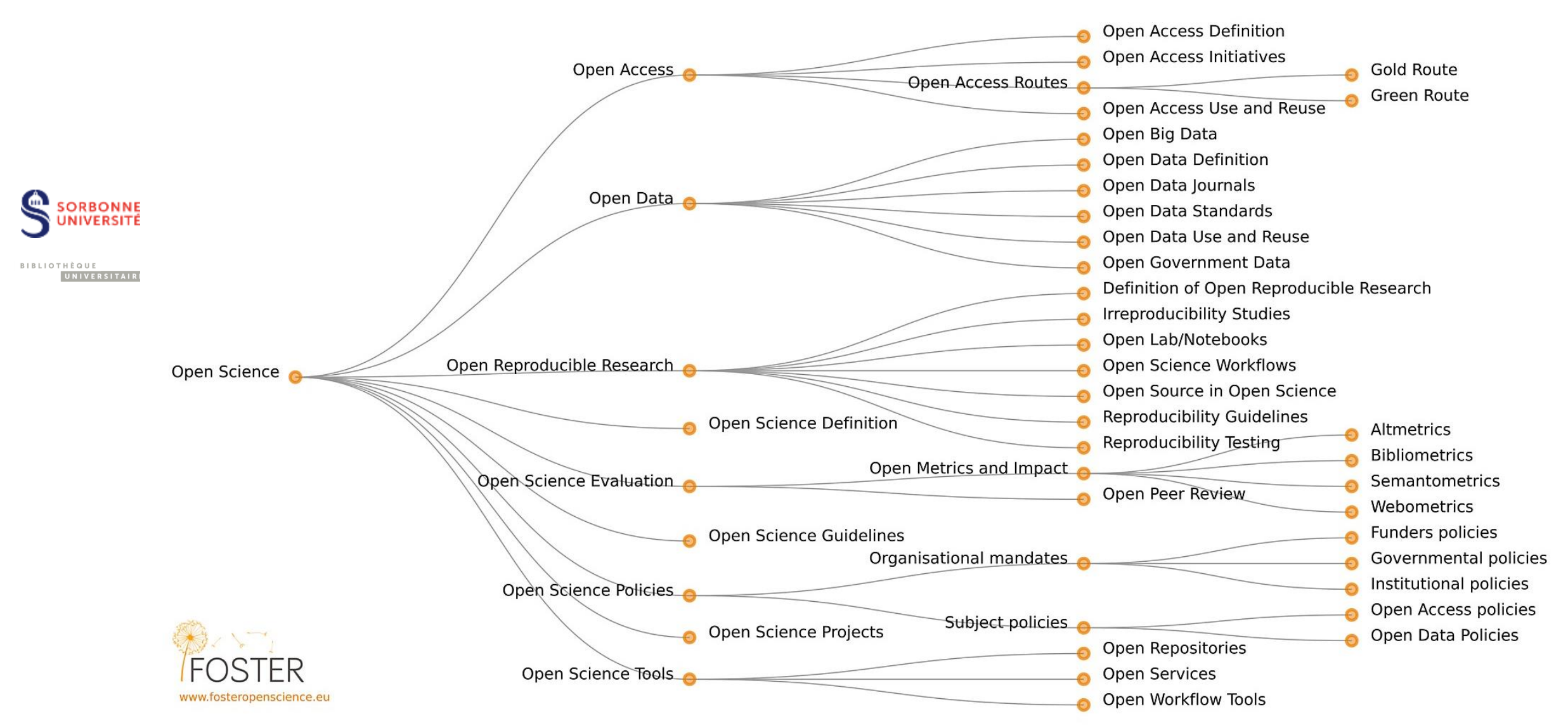

### La science ouverte : entre initiatives des pionniers, dark open access et politiques institutionnelles

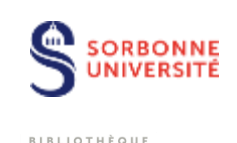

UNIVERSITAIRE

- 1991 : lancement d**'ArXiv**, développé par Paul Ginsparg
- 1999 : lancement de E-biomed, aujourd'hui PubMed Central, sous l'impulsion de Harold Varmus
- 2001 : ouverture de **HAL**
- 2002 : Budapest Open Access Initiative
- 2011 : lancement de **Sci-Hub**…
- 2012 : San Francisco Declaration on Research Assessment (**DORA**)
- 2016 : Amsterdam Call for Action on Open Science

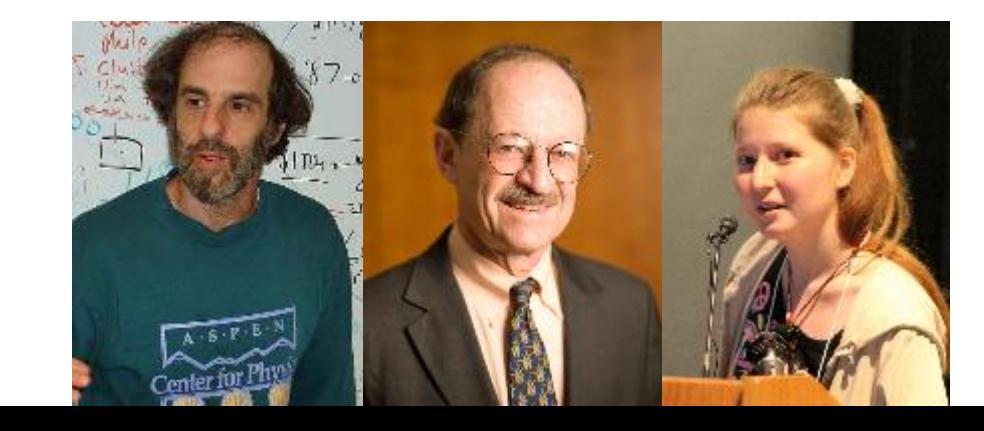

### Un mouvement en faveur de l'ouverture des données

1972 : Création du centre de Données astronomiques de Strasbourg

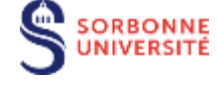

UNIVERSITAIRE

**BIBLIOTHÈQUE** 

1992 : Genbank

2006 : **[échelle 5 étoiles](https://5stardata.info/fr/)** de Tim Berners-Lee

2007 : travaux sur l'[Open government](https://opengovdata.org/) data à l'initiative de Lawrence Lessig, Tim O'Reilly, Ethan Zuckermann, Joseph Hall, Aaron Schwartz et Carl Mamamud

**Principes** : accessibilité, donnees non-propriétaires, licences ouvertes , etc.

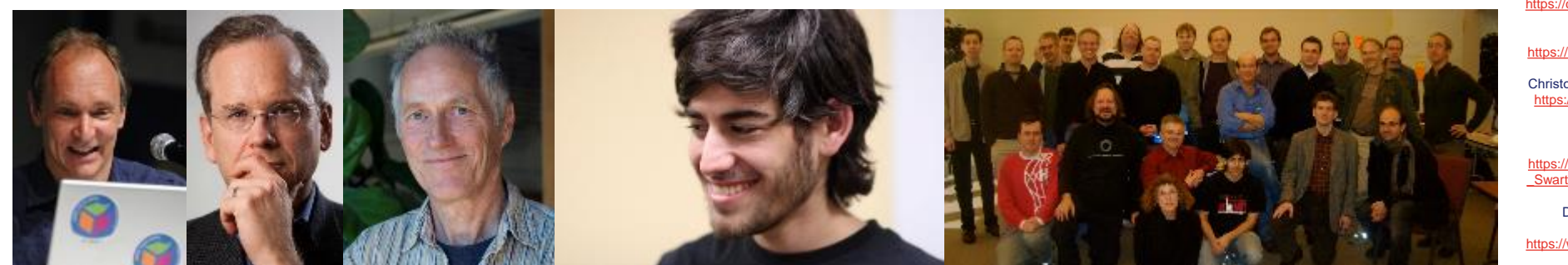

Silvio Tanaka, « Tim Berners-Lee, CC BY 2.0. [https://commons.wikimedia.org/wiki/File:Tim\\_B](https://commons.wikimedia.org/wiki/File:Tim_Berners-Lee_CP.jpg) erners-Lee\_CP.jpg Lessig 2016, CC BY 2.0, [https://commons.wikimedia.org/wiki/File:Lawre](https://commons.wikimedia.org/wiki/File:Lawrence_Lessig_Headshot.jpg) nce Lessig Headshot.jpg Christopher Michel, "Tim O'Reilly", CC BY 2.0, [https://commons.wikimedia.org/wiki/File:Tim\\_](https://commons.wikimedia.org/wiki/File:Tim_O) O%27Reilly -\_2017\_(38700700672)\_(cropped).jpg Sage Ross, CC BY-SA 2.0 https://commons.wikimedia.org/wiki/File:Aaron [\\_Swartz\\_2\\_at\\_Boston\\_Wikipedia\\_Meetup,\\_20](https://commons.wikimedia.org/wiki/File:Aaron_Swartz_2_at_Boston_Wikipedia_Meetup,_2009-08-18.jpg) 09-08-18.jpg David Orban, CC:BY, Open Government Working Group, [https://www.flickr.com/photos/davidorban/2095](https://www.flickr.com/photos/davidorban/2095565103/in/album-72157603410393877/) 565103/in/album-72157603410393877/

### Un mouvement en faveur de l'ouverture des données

2007 : travaux sur l['Open government](https://opengovdata.org/) data à l'initiative de Lawrence Lessig, Tim O'Reilly, Ethan Zuckermann, Joseph Hall, Aaron Schwartz et Carl Mamamud

#### **Principes :**

1. Complete

All public data is made available. Public data is data that is not subject to valid privacy, security or privilege limitations.

2. Primary

Data is as collected at the source, with the highest possible level of granularity, not in aggregate or modified forms.

3. Timely

Data is made available as quickly as necessary to preserve the value of the data.

4. Accessible Data is available to the widest range of users for the widest range of purposes.

5. Machine processable Data is reasonably structured to allow automated processing.

6. Non-discriminatory

Data is available to anyone, with no requirement of registration.

7. Non-proprietary

Data is available in a format over which no entity has exclusive control.

8. License-free

Data is not subject to any copyright, patent, trademark or trade secret regulation. Reasonable privacy, security and privilege restrictions may be allowed.

**ORBONNE** 

UNIVERSITAIRE

**BIBLIOTHÈQUE** 

### Le mouvement de l'Open data Répondre à une attente citoyenne

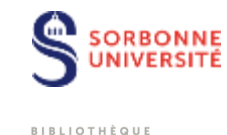

UNIVERSITAIRE

- Un mouvement concernant la société dans son ensemble
- [Open government](https://www.opengovpartnership.org/mission-and-strategy/) partnership, 2011
	- 78 pays »
	- « OGP's vision is that more governments become sustainably **more transparent, more accountable, and more responsive to their own citizens**, with the ultimate goal of improving the quality of governance, as well as the quality of services that citizens receive. »

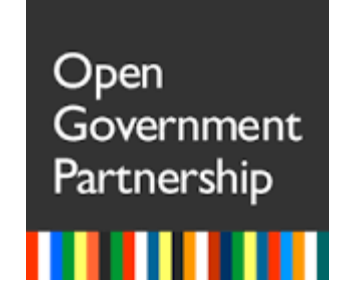

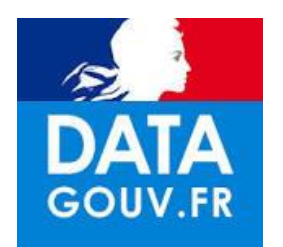

### Le mouvement de l'Open data : En France

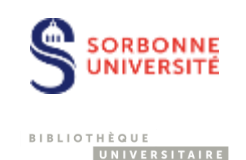

- 1978 Loi n°78-753 du 17 juillet 1978, dite « [loi CADA](https://www.legifrance.gouv.fr/loda/id/JORFTEXT000000339241) »
- Création de la mission interministérielle [Etalab](https://www.etalab.gouv.fr/) avec l'ouverture du portail de [data.gouv.fr](https://www.data.gouv.fr/fr/) en 2011
- [Loi pour une République numérique](https://www.legifrance.gouv.fr/dossierlegislatif/JORFDOLE000031589829/) en 2016
- Pour une action publique transparente et collaborative : plan d'action national pour la France, 2015-2017, 2018-2020, puis 2021-2023…

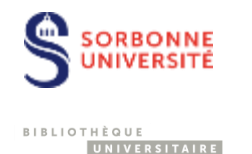

### Loi pour une République numérique (2016)

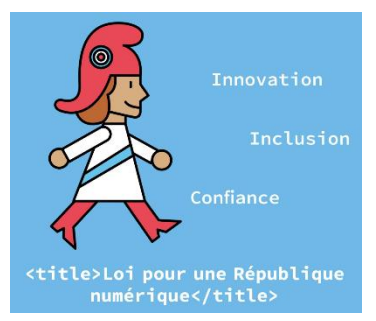

#### *Open research data : article 30*

« II.- Dès lors que les **données** issues d'une activité de recherche **financée** au moins pour **moitié** par des dotations de l'Etat, des collectivités territoriales, des établissements publics, des subventions d'agences de financement nationales ou par des fonds de l'Union européenne **ne sont pas protégées par un droit spécifique** ou une réglementation particulière et qu'elles ont été rendues publiques par le chercheur, l'établissement ou l'organisme de recherche, **leur réutilisation est libre**.

« III.- L'**éditeur** d'un écrit scientifique mentionné au I **ne peut limiter la réutilisation** des données de la recherche rendues publiques dans le cadre de sa publication*.*

#### Loi pour une République numérique  $(2016)$ Ouvrir<br>la science !

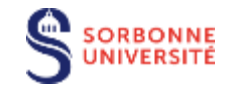

BIBLIOTHÈQUE UNIVERSITAIRE **ILLAND** 

Guide d'application de la Loi pour une **République** numérique pour les données de la recherche

Cécile ARENES **Lionel MAUREL Stéphanie RENNES** 

Décembre 2022

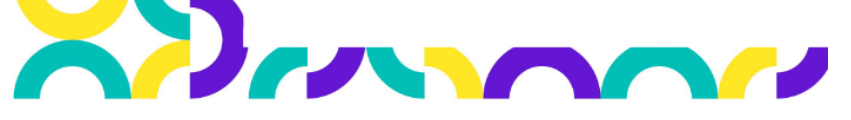

#### **Sommaire**

**Synthèse** 

Cadre général

Quel contexte de production des données ?

Innovation

**ctitle>Loi pour une République** numérique</title>

Inclusion

Exceptions à l'ouverture et à la libre réutilisation des données

**Quand ouvrir les données ?** Rôle du chercheur et des établissements

Notion de données achevées

Qui peut réutiliser les données et pour quels usages ?

**Licences** 

Pratiques des éditeurs et Loi pour une République numérique

Cécile Arènes, Lionel Maurel, Stephanie Rennes, Guide d'application de la Loi pour une République numérique pour les données de la recherche. Comité pour la science ouverte. 2022. (hal-03968218)

#### La science ouverte en France

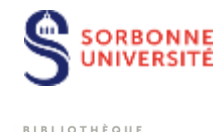

UNIVERSITAIRE

#### [Plan national pour la science ouverte](https://cache.media.enseignementsup-recherche.gouv.fr/file/Actus/67/2/PLAN_NATIONAL_SCIENCE_OUVERTE_978672.pdf), 2018.

« La France s'engage pour que les résultats de la recherche scientifique soient ouverts à tous, chercheurs, entreprises et citoyens, sans entrave, sans délai, sans paiement. »

#### **Axe 2, structurer et ouvrir les données de la recherche :**

- **Rendre obligatoire la diffusion ouverte des données** de recherche **issues de programmes financés par appels à projets sur fonds publics**.
- Créer la fonction **d'administrateur des données** et le **réseau** associé au sein des établissements.
- Créer les conditions et promouvoir l'adoption **d'une politique de données ouvertes associées aux articles publiés** par les chercheurs.

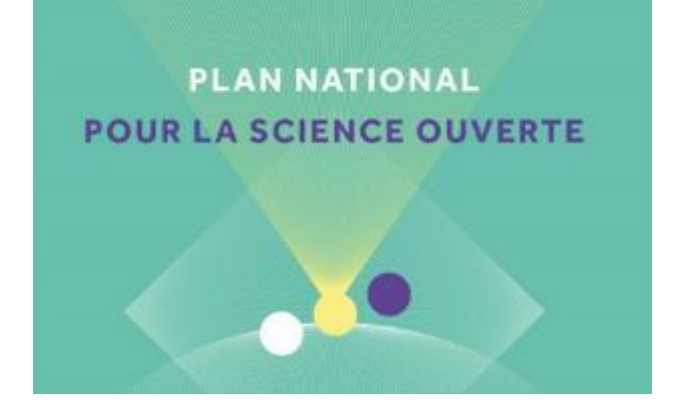

### Le plan national pour la science ouverte – 2

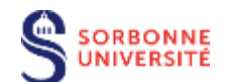

UNIVERSITAIRE

**RIBLIOTHÈQUE** 

#### [Plan national pour la science ouverte 2,](https://www.ouvrirlascience.fr/wp-content/uploads/2021/06/Deuxieme-Plan-National-Science-Ouverte_2021-2024.pdf) 2021-2024.

**Axe 2 : structurer, partager et ouvrir les données de la recherche :** 

- Mettre en œuvre l'**obligation de diffusion des données de recherche financées sur fonds publics**
- Créer **Recherche Data Gouv**, la plateforme nationale fédérée des données de recherche
- Promouvoir l'adoption d'une **politique de données** sur l'ensemble du cycle des données de la recherche, pour les rendre faciles à trouver, accessibles, intéropérables et réutilisables (**FAIR**)

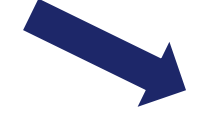

**Axe 3 : ouvrir et promouvoir les codes sources produits par la recherche**

- **Valoriser et soutenir la diffusion sous licence libre des codes sources** issus de recherches financées sur fonds publics
- **Mettre en valeur la production des codes sources** de l'enseignement supérieur, de la recherche et de l'innovation
- Définir et promouvoir une **politique en matière de logiciels libres**

Deuxième Plan national pour la science ouverte

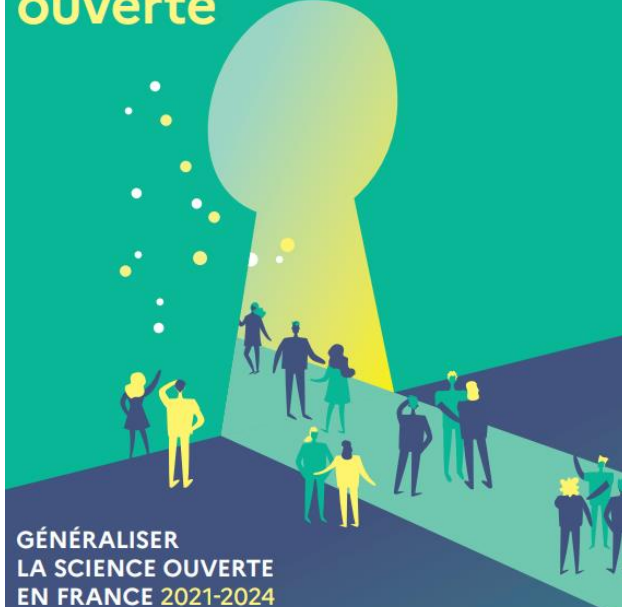

### La science ouverte A Sorbonne Université

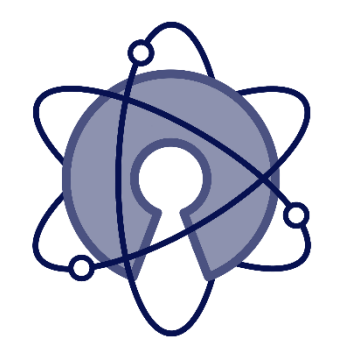

• Page web dedié : **[L'engagement pour la science ouverte](https://sciences.sorbonne-universite.fr/bu/lengagement-pour-la-science-ouverte)** 

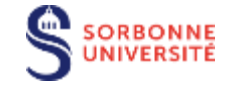

UNIVERSITAIRE

**BIBLIOTHÈQUE** 

#### **Concernant les données :**

- Une *[Charte de Sorbonne Université pour le](https://hal.sorbonne-universite.fr/page/charte-de-sorbonne-universite) libre accès aux publications*
- Une Déclaration sur *le droit des données [de la recherche](https://www.sorbonne-universite.fr/actualites/sommet-de-la-data-sorbonne-universite)*, signée en janvier 2020
- Une *Politique d'[ouverture des données](https://www.sorbonne-universite.fr/sites/default/files/media/2021-06/03_Politique d) de la recherche* au sein de l'Alliance Sorbonne Université
	- **inciter leurs équipes et personnels de recherche à ouvrir les données issues de la recherche autant que possible ;**
	- **promouvoir l'élaboration de plans de gestion des données dès la conception des protocoles de recherche ;**
	- **valoriser l'engagement des personnels de recherche qui partagent leurs données et œuvrent pour la science ouverte ;**
	- **mettre en place des programmes de formation et mobiliser les moyens nécessaires afin de créer un environnement favorisant l'ouverture des données.**

## La recherche reproductible ?

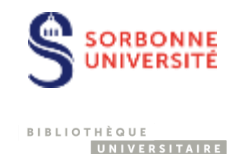

More than 70% of researchers have tried and failed to reproduce another scientist's experiments, and more than half have failed to reproduce their own experiments. Those are some of the telling figures that emerged from *Nature's* survey of 1,576 researchers who took a brief online questionnaire on reproducibility in research.

Baker, M. 1,500 scientists lift the lid on reproducibility. *Nature* **533**, 452–454 (2016). <https://doi.org/10.1038/533452a>

#### **La recherche reproductible**

- garantit que **le processus scientifique reste ouvert et vérifiable**.
- implique de **documenter et d'organiser la recherche** de manière à ce que d'autres puissent reproduire indépendamment les résultats, favorisant ainsi **la transparence et la fiabilité**.

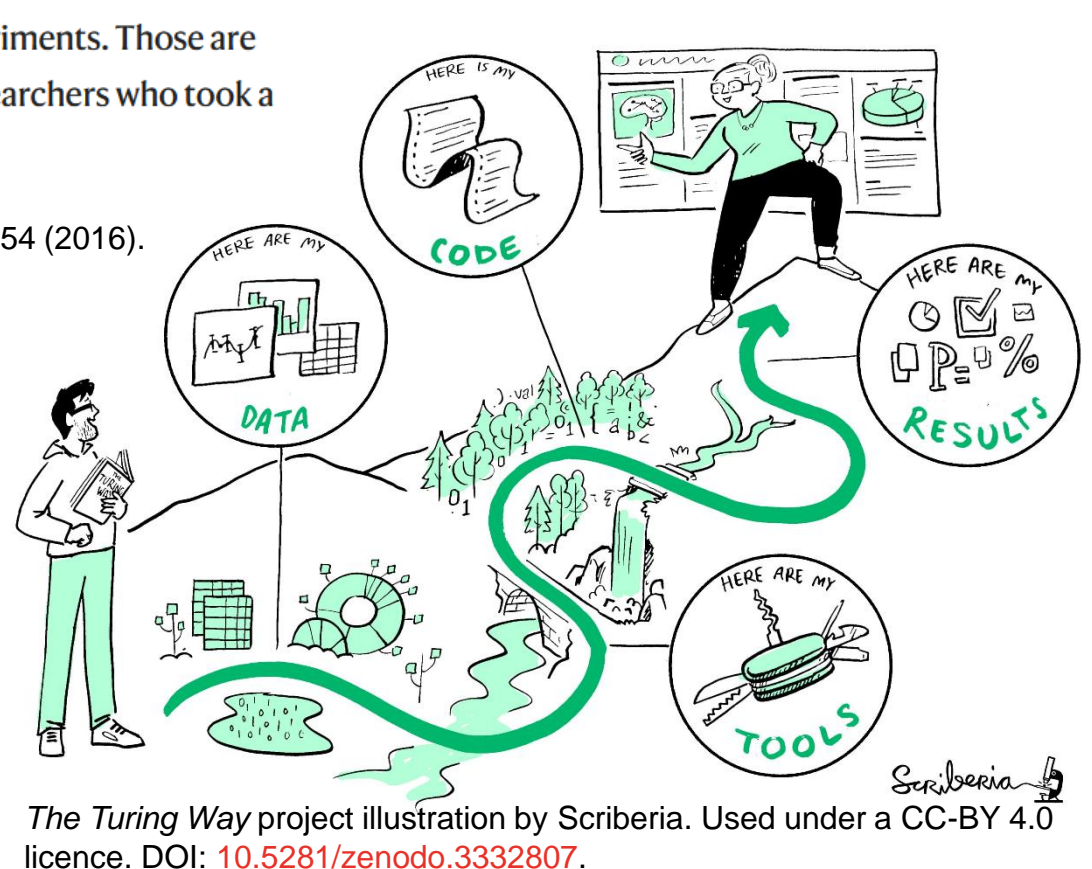

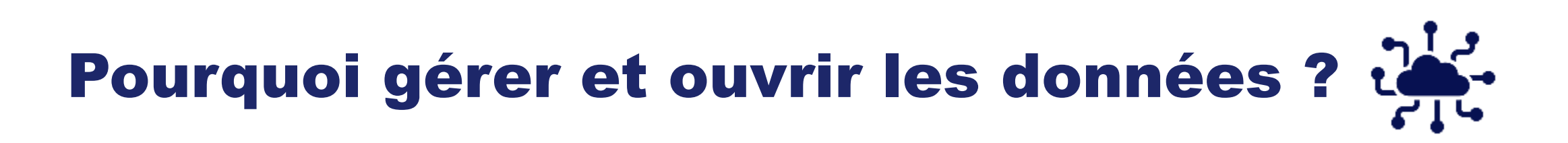

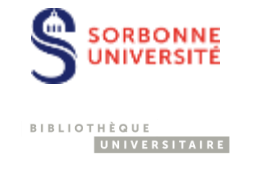

- **50 % des expériences** sont considérées comme **non-reproductibles**.
- **80 % des données** produites ces 20 dernières années seraient **perdues**.
- **Plus de 80 % des données produites sont stockées ailleurs que dans des entrepôts**.

### D'où vient la neccesité d'une recherche reproductible ?

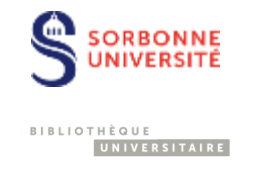

- 1. Difficulté de Reproduction Complète
- 2. Exigence d'une Norme Minimale
- 3. Vérification des Résultats Publiés
- 4. Complexité Croissante des Analyses
- 5. Avancées Technologiques
- 6. Préoccupations Concernant la Recherche Frauduleuse

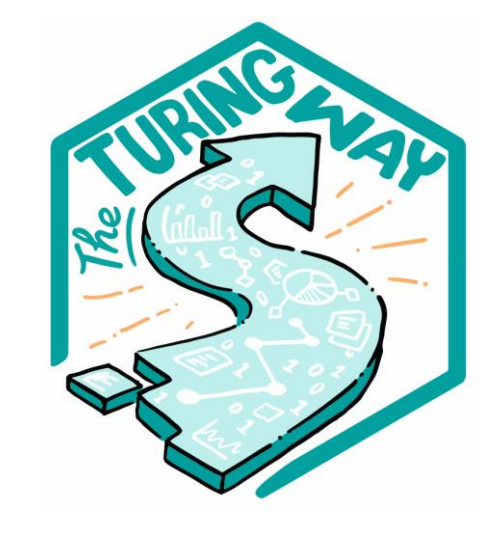

https://the-turingway.netlify.app/reproducible[research/reproducible-research](https://the-turing-way.netlify.app/reproducible-research/reproducible-research)

### Partager que des données ?

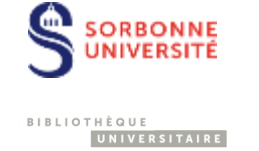

- . "Research object" is a term that is gaining in popularity, not least in the humanities where the relevance of the term 'data' is not always recognised
- Research objects can comprise any supporting material which underpins or otherwise enriches the (written) outputs of research
	- Data (numeric, written, audiovisual....)
	- · Software code
	- Workflows and methodologies
	- · Slides, logs, lab books, sketchbooks, notebooks, you name it!
- . See http://www.researchobject.org/ for more info

#### A Ouvrir les données : des risques ?

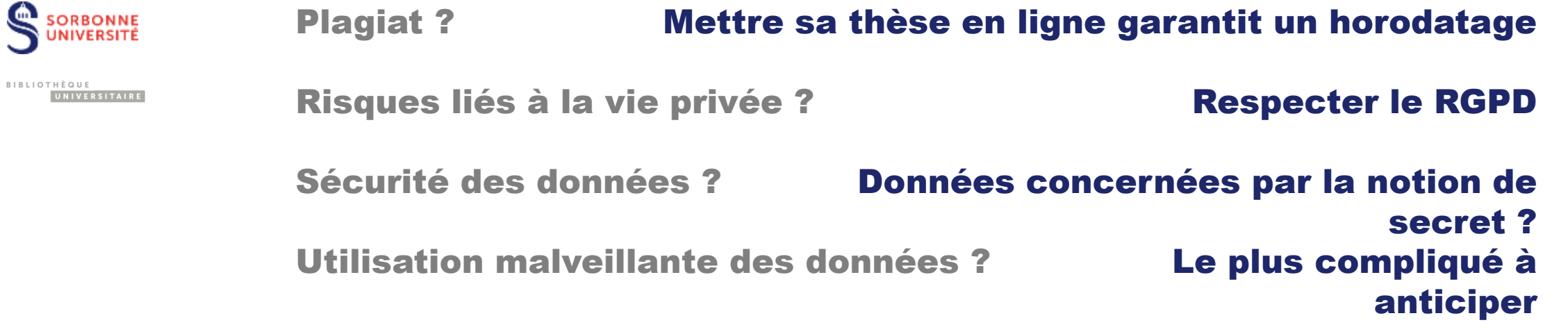

Un principe :

« Ouvrir autant que possible, fermer autant que nécessaire »

### Ouvrir les données : des risques ?

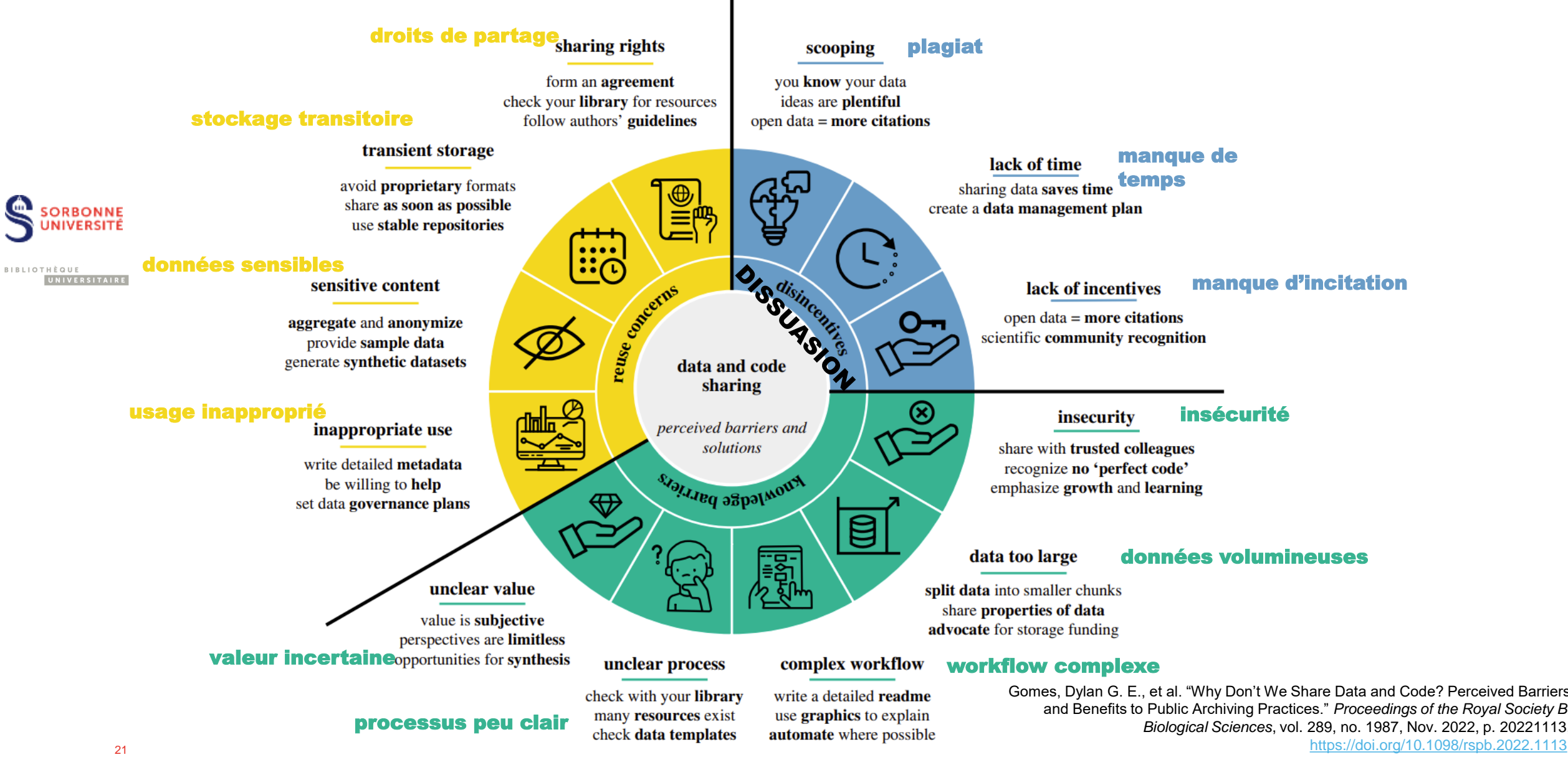

#### Un exemple de réutilisation des données ouvertes

#### Tableau de bord de suivi de l'épidémie de COVID19

Publié le 12 mars 2020

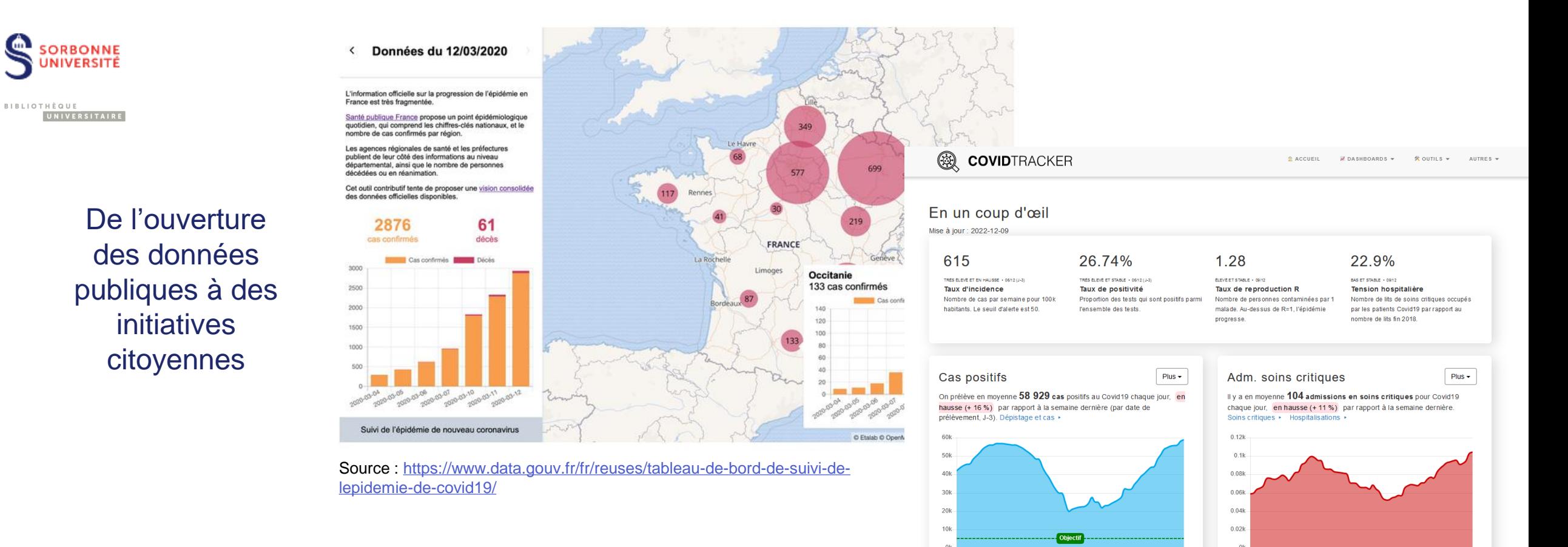

28/09

09/10

20/10

31/10

 $11/11$ 

 $22/11$ 

01/10

12/10

23/10

03/11

14/11

25/11

09/12

### Plus d'exemples

#### Jeux de données

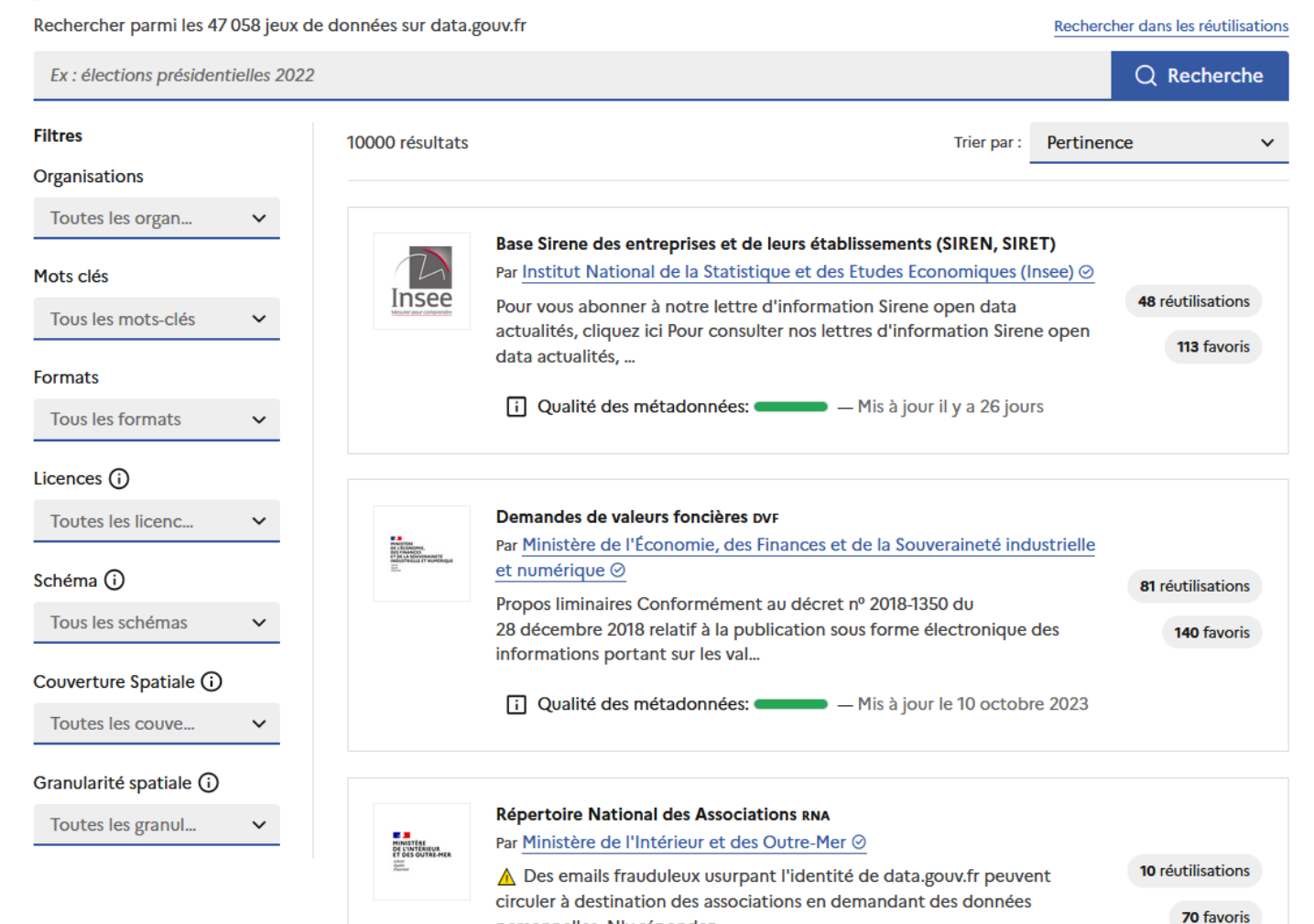

personnelles. N'y répondez...

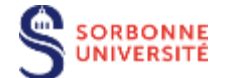

BIBLIOTHÈQUE UNIVERSITAIRE

### Plus d'exemples

Piratage de données de santé plus

de 33 millions de personne:

concernées

#### Réutilisations

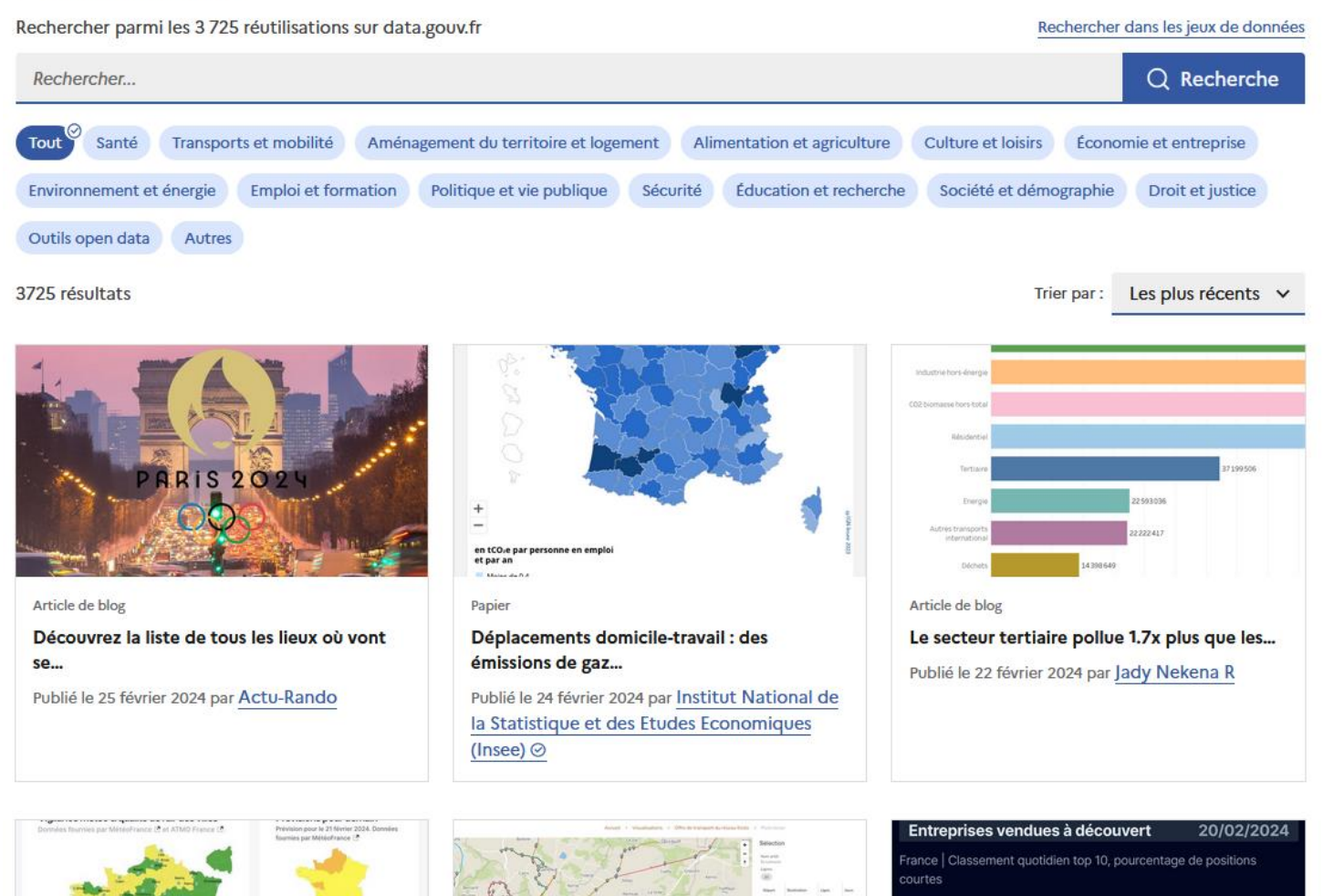

ATOS SE VALLOURED CLARIANE SE ALSTOM

EUROAPI ٠

EUTELSAT COMMUNICATIONS

CGG .

a,

 $\blacksquare$ VALEO

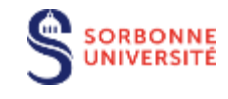

BIBLIOTHÈQUE UNIVERSITAIRE

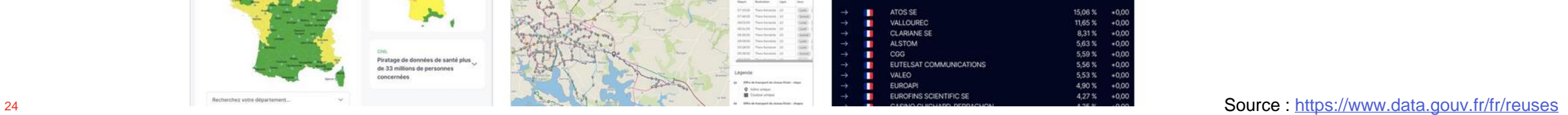

<span id="page-24-0"></span>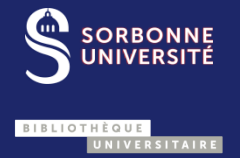

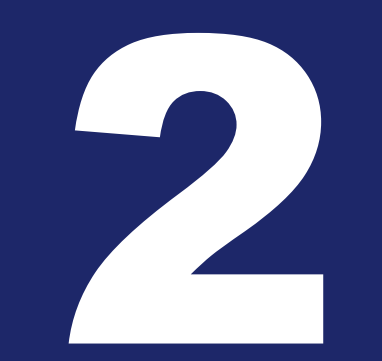

**ET VOUS ? BONNES PRATIQUES DE GESTION J** 

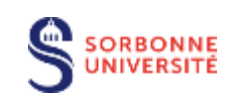

UNIVERSITAIRE

**BIBLIOTHÈQUE** 

# Données de la recherche

## **Enregistrements** factuels

Sources principales

#### Nécessaires pour valider les résultats

Source: [OCDE, 2007](http://www.oecd.org/fr/science/sci-tech/38500823.pdf)

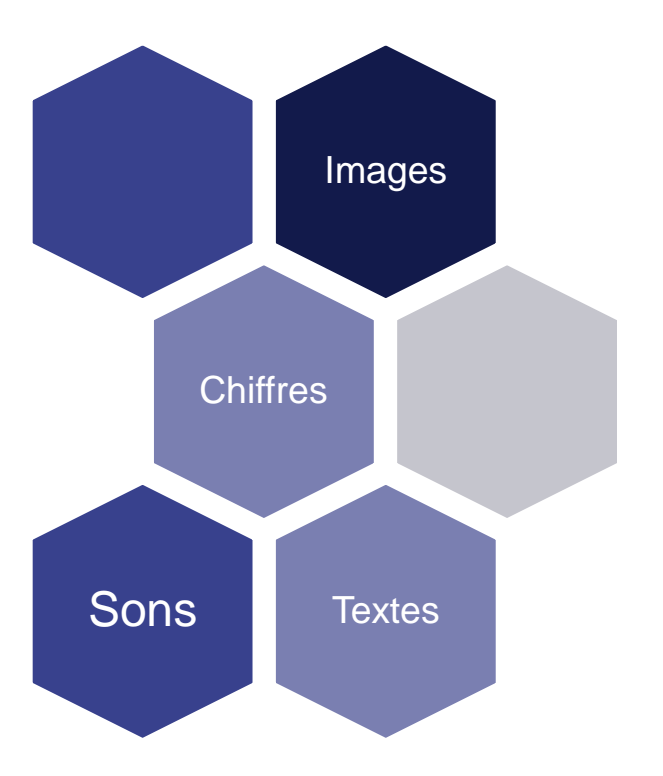

### Quelques exemples

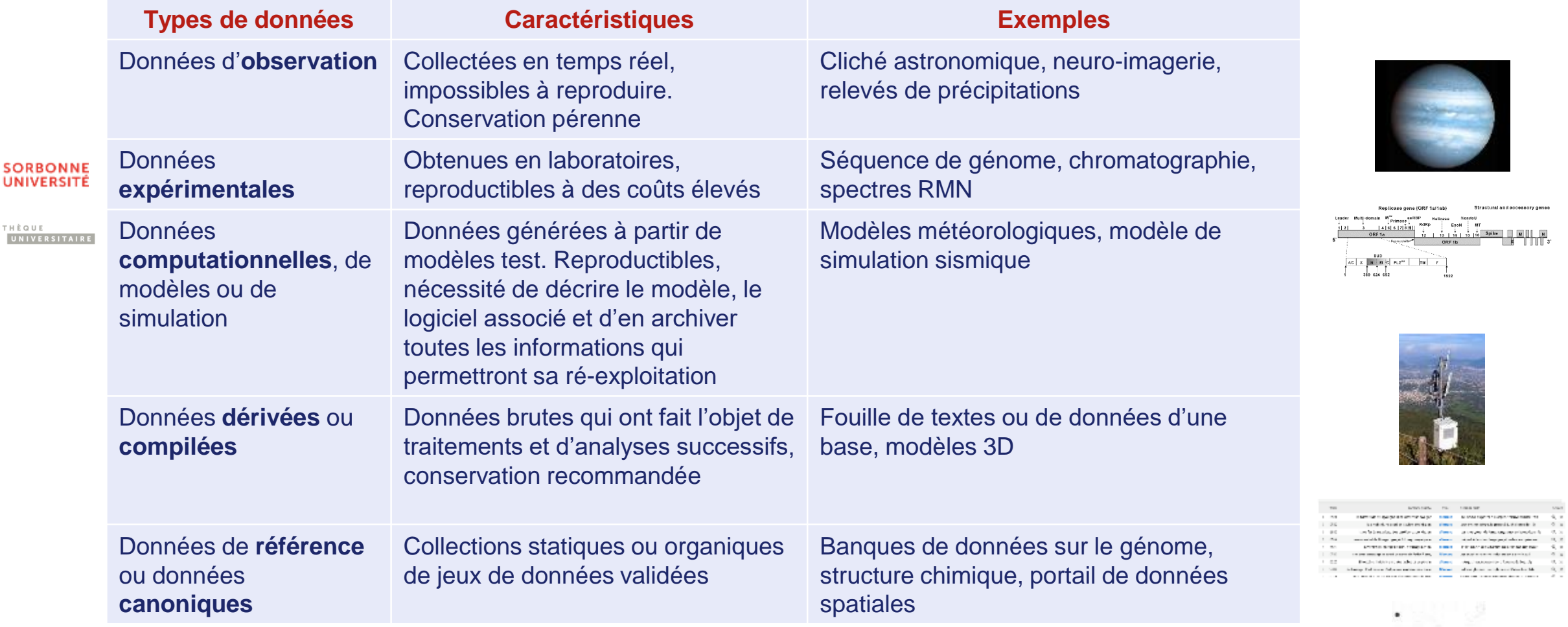

**SERVICES AND LOCAL** 

 $\bullet$ 

BIBLIOTHÈQUE

UNIVERSITA

#### Cycle de vie des données

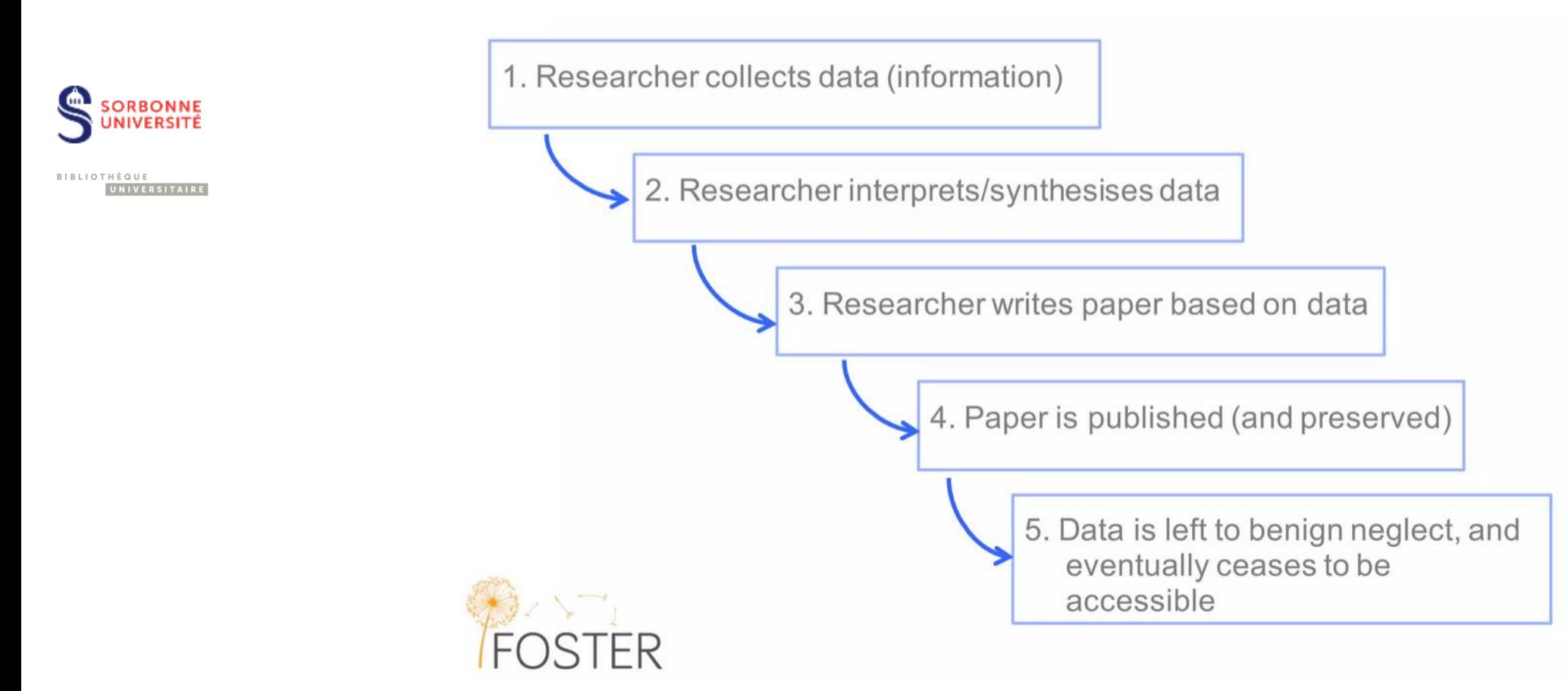

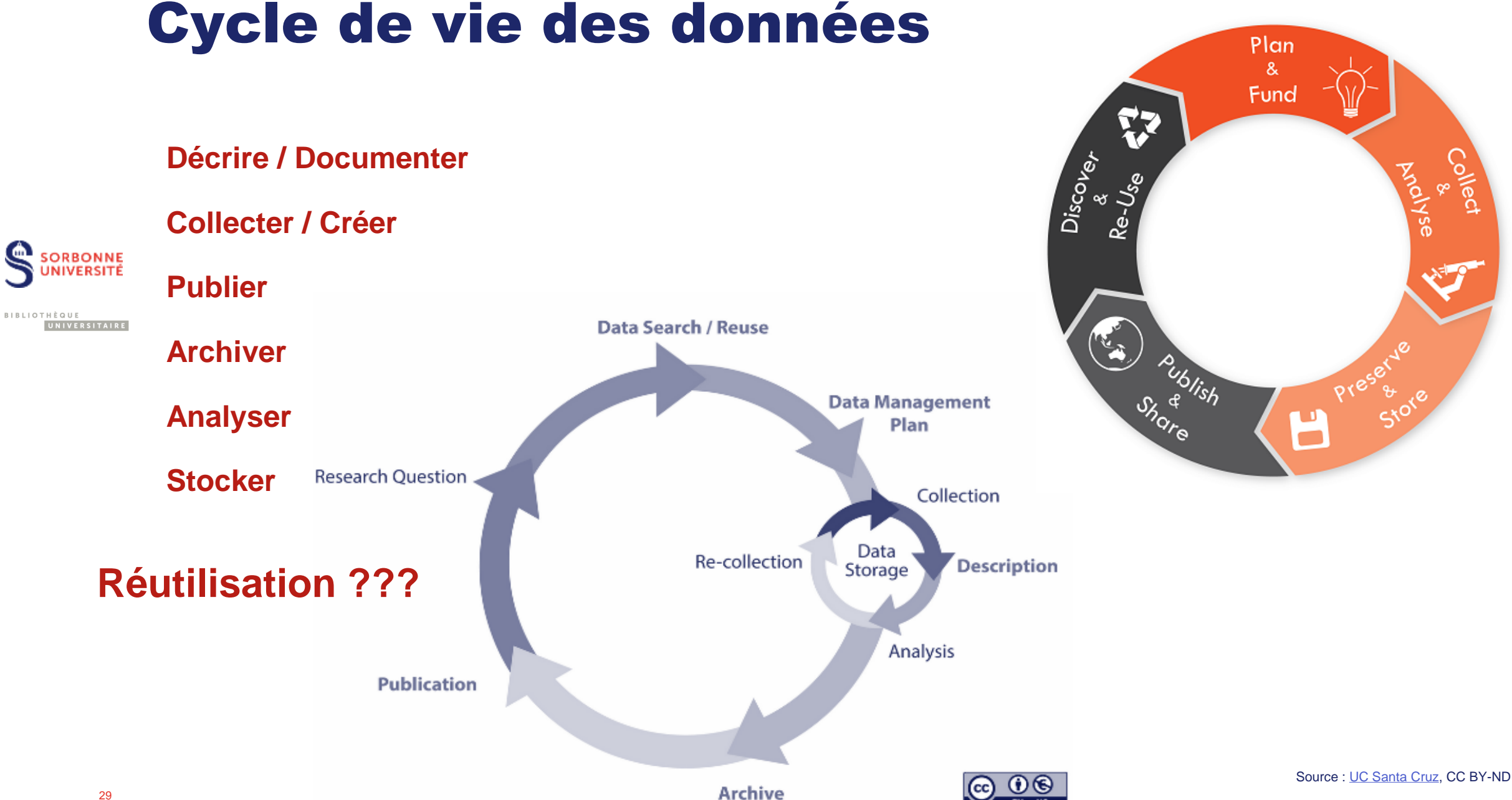

### Plan de gestion des données

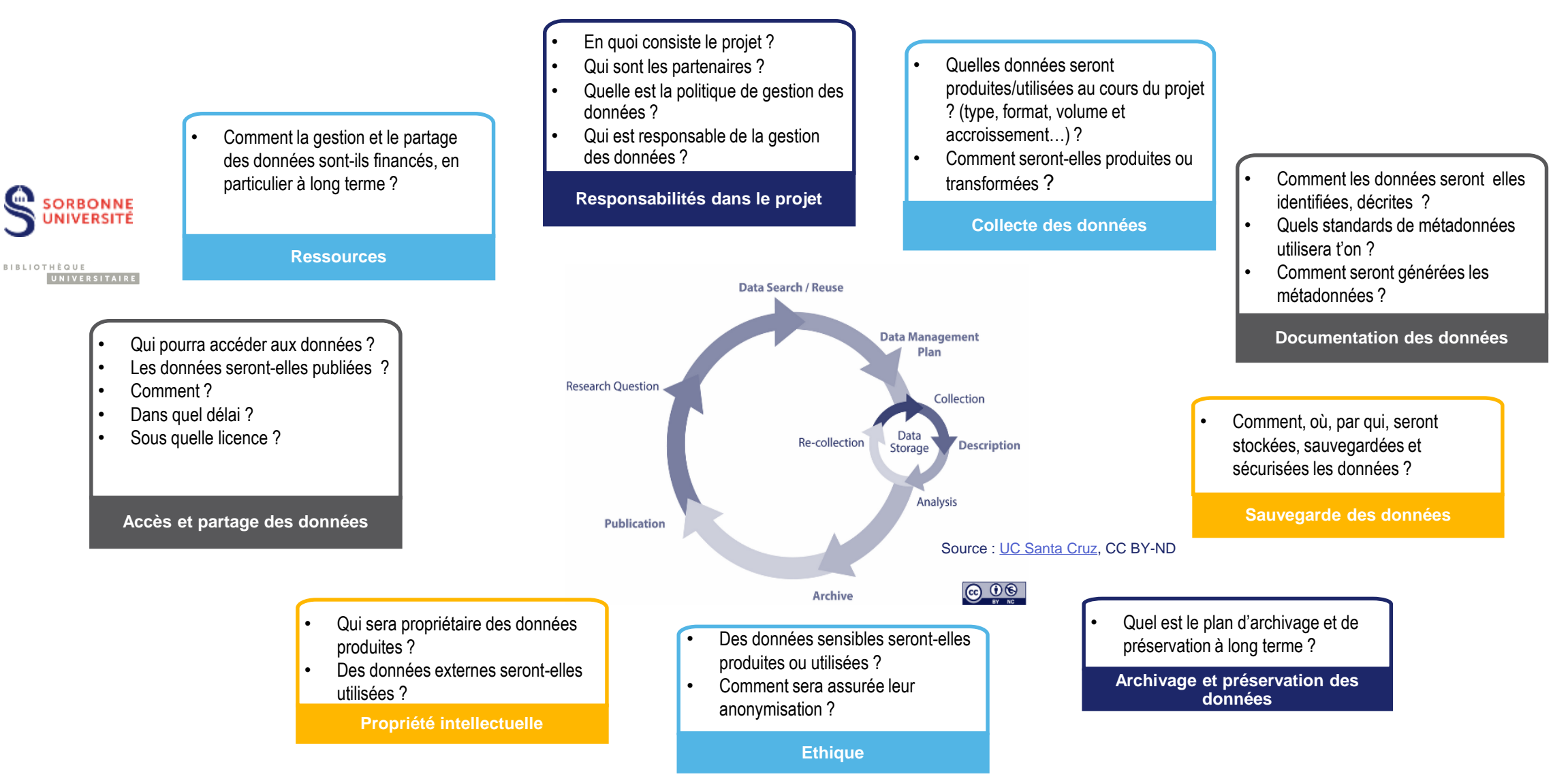

Source : Cocaud, Sylvie, et Dominique l'Hostis. "Pourquoi et comment rédiger un plan de gestion de données ?," 2019.<https://hal.inrae.fr/hal-02791507>

#### Plan de gestion des données

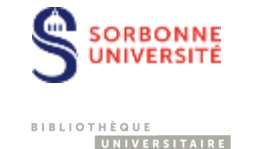

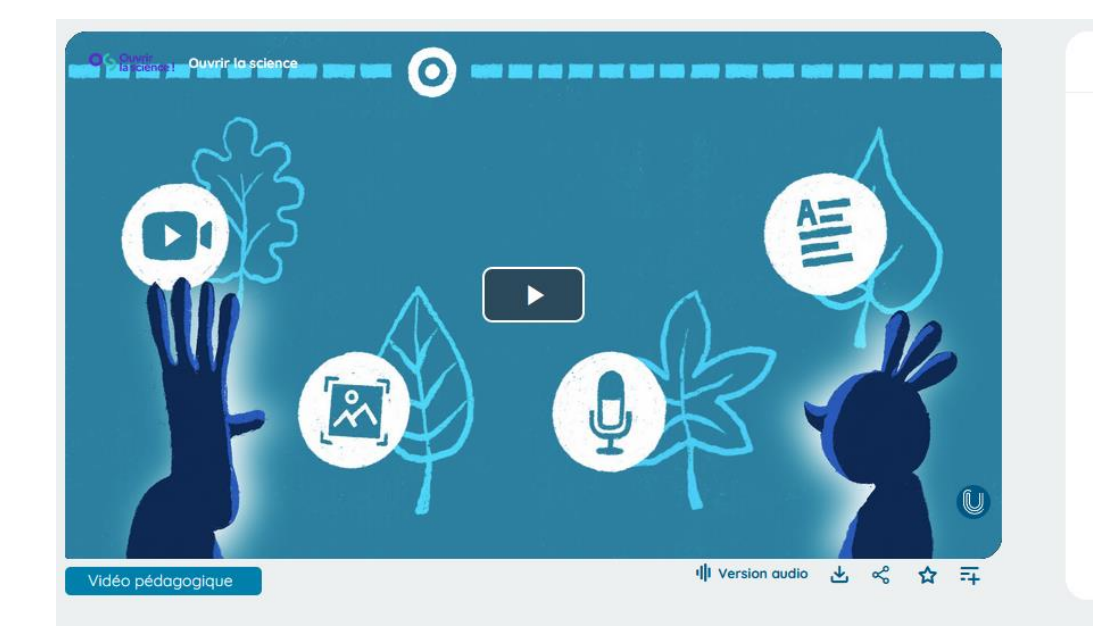

#### **Notice**

Sous-titrage : Français (Affichés par défaut) Anglais Langue : Francais Crédits : 4 minutes 34 (Réalisation), Comité pour la science ouverte - Ministère de l'Enseignement supérieur et de la Recherche (Production), Université de Lille (Production), Egon Heuson (Intervenant) Conditions d'utilisation : CC BY-SA (Attribution - Partage dans les Mêmes Conditions)

#### Citer cette ressource :

Egon Heuson, ouvrirlascience. La gestion des données et le cucle de vie des données de la recherche, in Passeport pour la science ouverte, [Vidéo], Canal-U, https://www.canalu.tv/138419. (Consultée le 28 novembre 2023)

```
OG Ouvrir Ouvrir la science
```
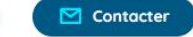

LA GESTION DES DONNÉES ET LE CYCLE DE VIE DES DONNÉES **DE LA RECHERCHE** 

### Bonnes pratiques de gestion

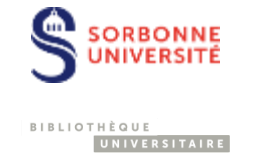

#### THE FOUR STAGES OF DATA LOSS DEALING WITH ACCIDENTAL DELETION OF MONTHS OF

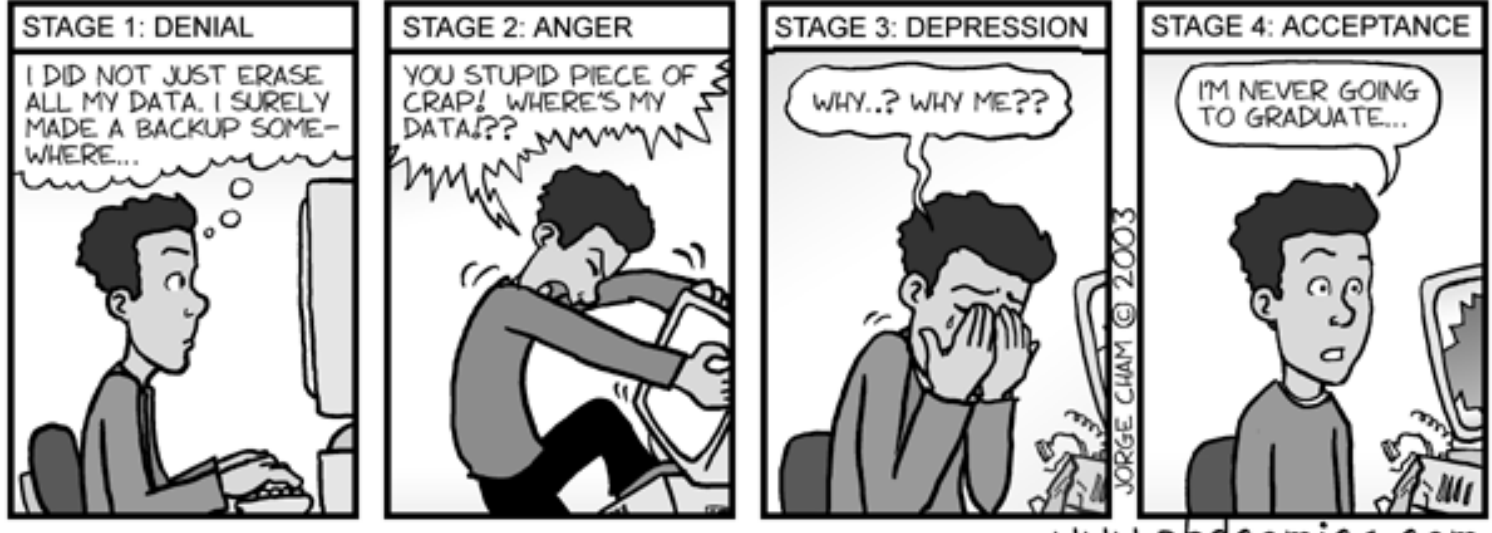

www.phdcomics.com

Source :<http://phdcomics.com/comics/archive.php/images/archive.php?comicid=382>

### Ca n'arrive qu'aux autres?

Elle perd sa thèse dans un train Bordeaux-Nîmes, son père lance un appel (C) Lighters Later

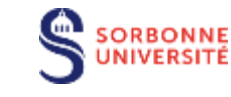

BIBLIOTHÈQUE UNIVERSITAIRE

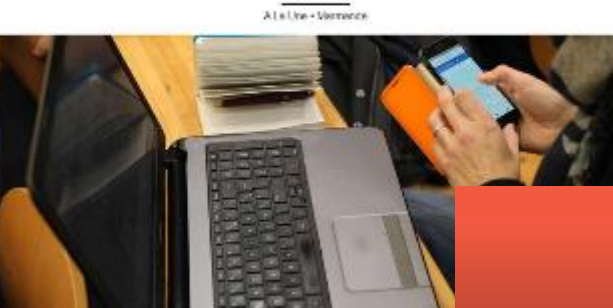

LE FIGARO fr étudiant Études sup | Bac | Collège - Lycée Mos évènements

#### Après avoir perdu sa thèse dans<br>un TGV, elle lance un appel pour la retrouver

Par Figaro Etudiant - Publié le 04/04/2019 à 16:46

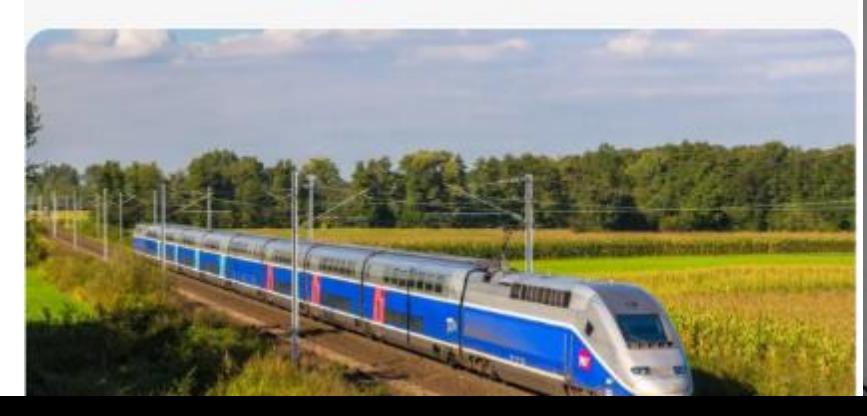

# **CASH REWARD**

for returning my lost backpack

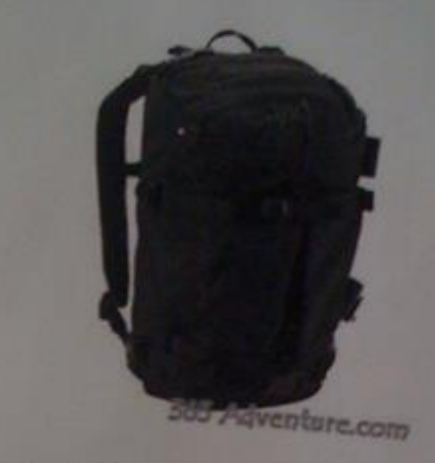

- · Black [AK] Burton Rucksack • Lost on Friday 15. July at 8 pm in the Panton Arms pub 43, Panton St. Cambridge
- · Containing a laptop (white MacBook), a black external hard drive and scientific research

The external hard drive is VERY important to me as it contains 5 years of research data which are crucial for my PhD thesis !!! If you found it, I would be extremely grateful if you could return it to the Panton Arms or contact me on: 07804430054  $(ar456@cam.ac.uk)$ 

Thank you!!

#### Stocker ses fichiers – 1

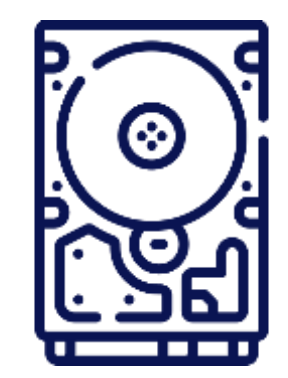

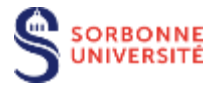

- **Conserver plusieurs copies de ses données sur différents** lieux de stockage. Règle de la sauvegarde 3-2-1 : 3 copies sur 2 supports différents, avec au moins 1 une copie à distance
- Gérer les accès aux données : accès sécurisé pour les partenaires, vérification des accès en fin de projet
- Chiffrer les données si elles ont un caractère sensible
- Utiliser un cloud pour les accès distants
	- Dropbox
	- Google drive
	- Etc.

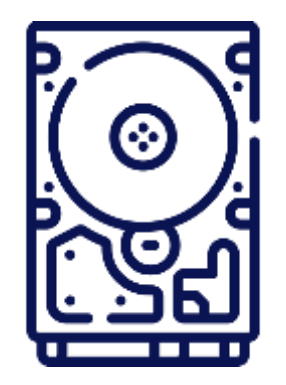

#### **Stocker ses fichiers - 2**

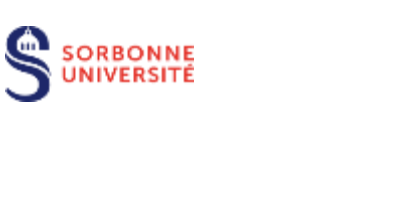

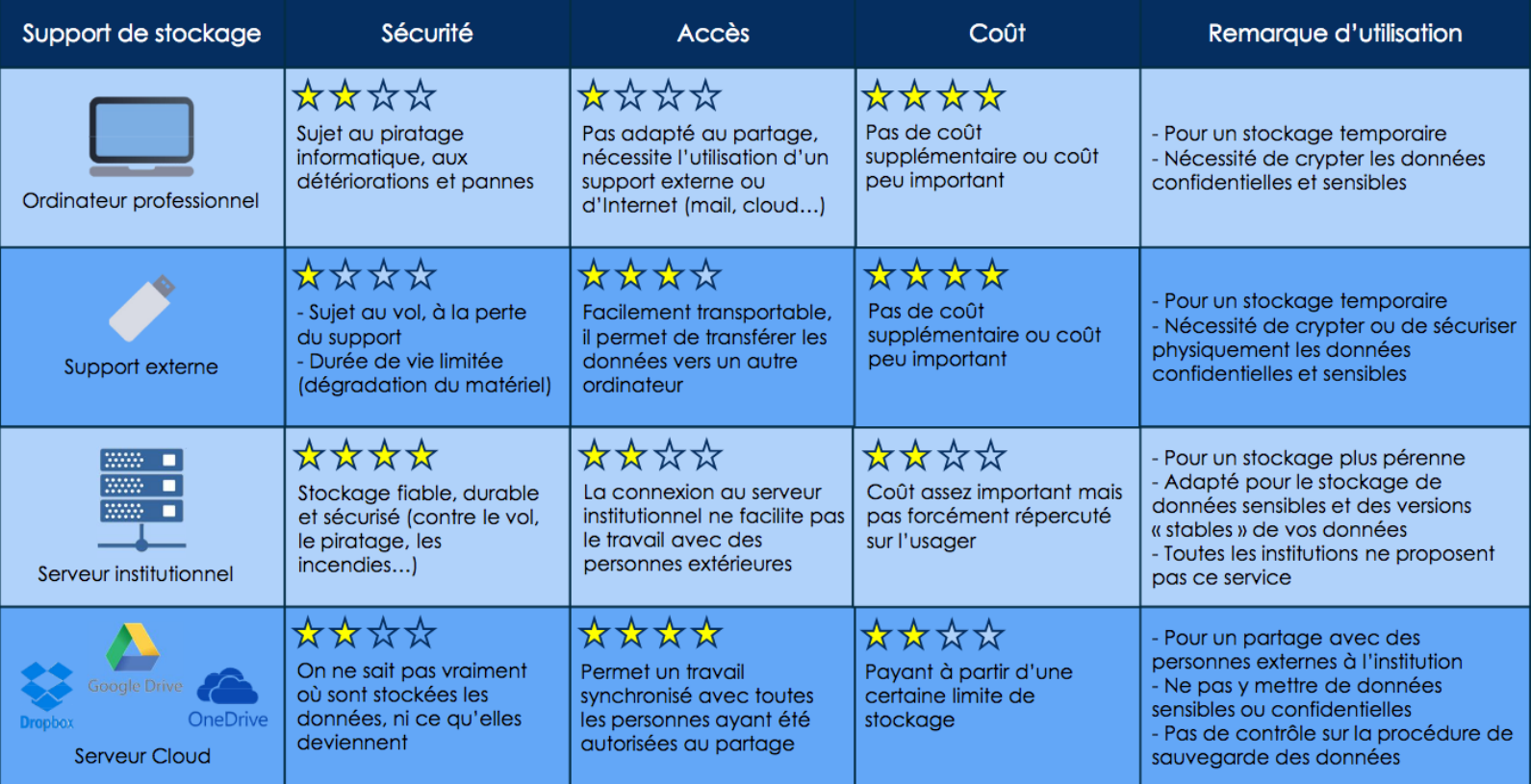

## Deux points de vigilance

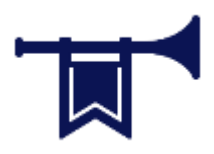

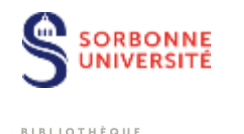

Réutilisation ou partage de données en ligne, attention à leur cadre juridique :

• Vérifier si la licence permet la réutilisation d'une image, etc.

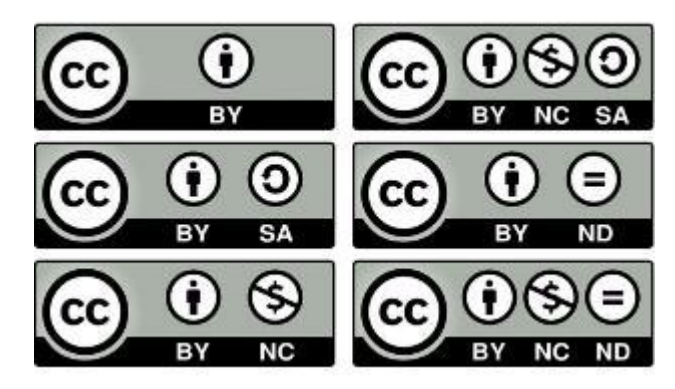

Utiliser par exemple des données sous Creative commons

• Ne pas diffuser de données personnelles

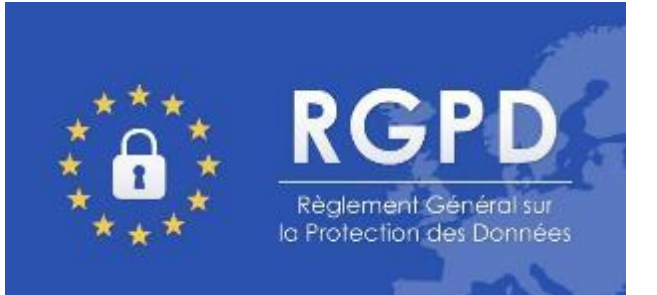

Se conformer au RGPD, par exemple en anonymisant les données
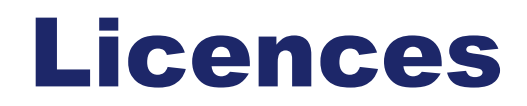

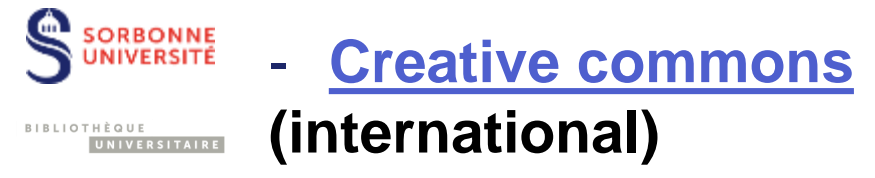

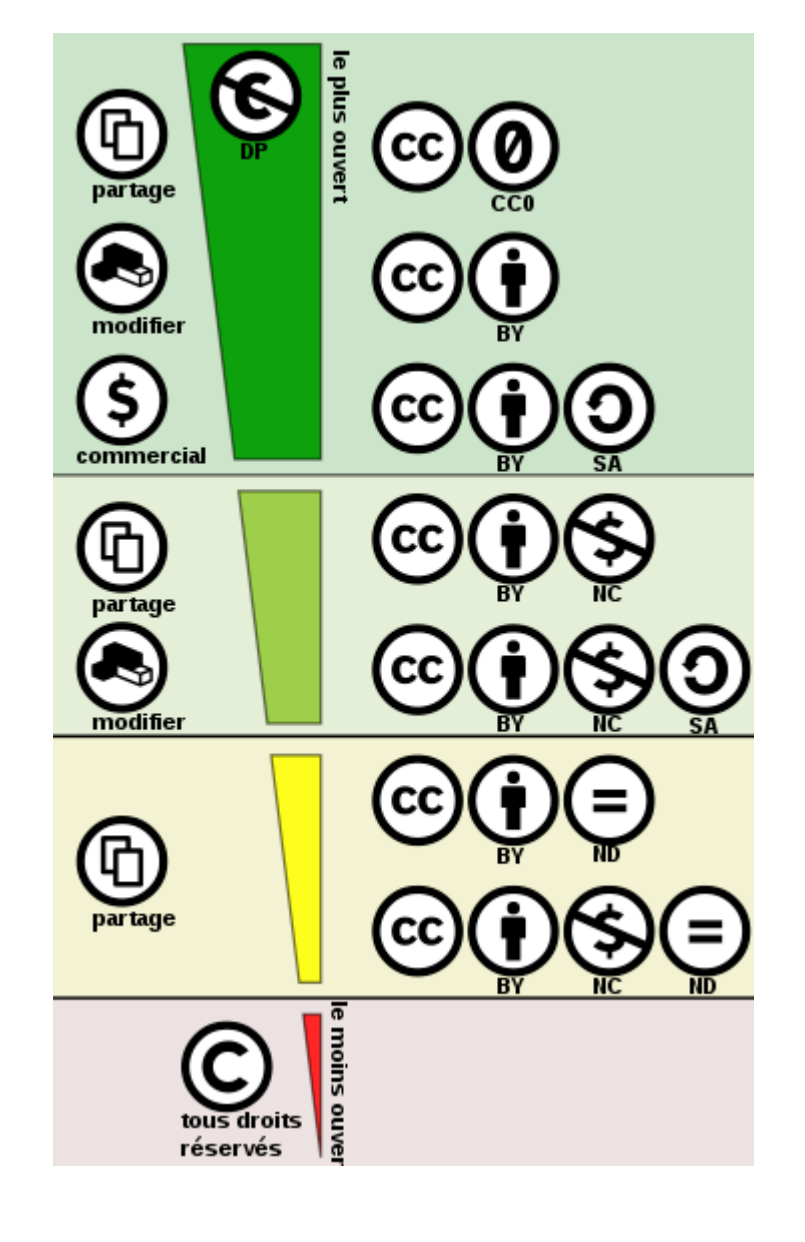

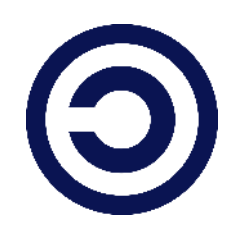

[Licence ouverte](https://www.etalab.gouv.fr/licence-ouverte-open-licence) **(France)**

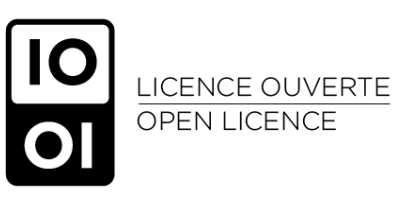

Source : FOSTER. Introduction to RDM concepts and tools / S. Venkataraman. 2018. <https://www.fosteropenscience.eu/node/2514>

## Obligations liées au RGPD

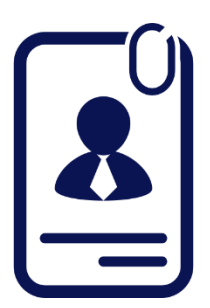

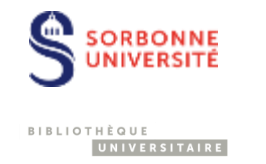

Université Paris Lumières. 2019. « Fiches pratiques sur le Règlement Général pour la Protection des Données ». [https://www.u-plum.fr/wp-content/uploads/2019/09/Guide-RGPD-](https://www.u-plum.fr/wp-content/uploads/2019/09/Guide-RGPD-2019-web.pdf)2019-web.pdf

#### **Santé**

CNIL. 2018. « Recherche médicale : quel est le cadre légal ? » 2018.<https://www.cnil.fr/en/node/24981>

### Travailler avec son DPD

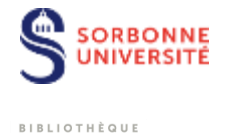

UNIVERSITAIRE

#### A **Sorbonne Université**,

documentation sur l'intranet :

- Un [guide,](https://intranet.sorbonne-universite.fr/fr/procedures-et-services/informatique/informatique-et-liberte.html?search-keywords=rgpd+dpo)
- Des exemples de fiches de registre d'activité par faculté.

Contact de la DPD : [dpd@sorbonne-universite.fr](mailto:dpd@sorbonne-universite.fr)

#### **UMR** :

- Le DPD a été choisi par la/le DU, soit au CNRS/INSERM, soit à l'université.

### Fiche de registre d'activité

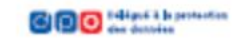

#### AISE EN ŒUVRE D'UN TRAITEMENT PORTANT SUR DES DONNÉES PERSONNELLES

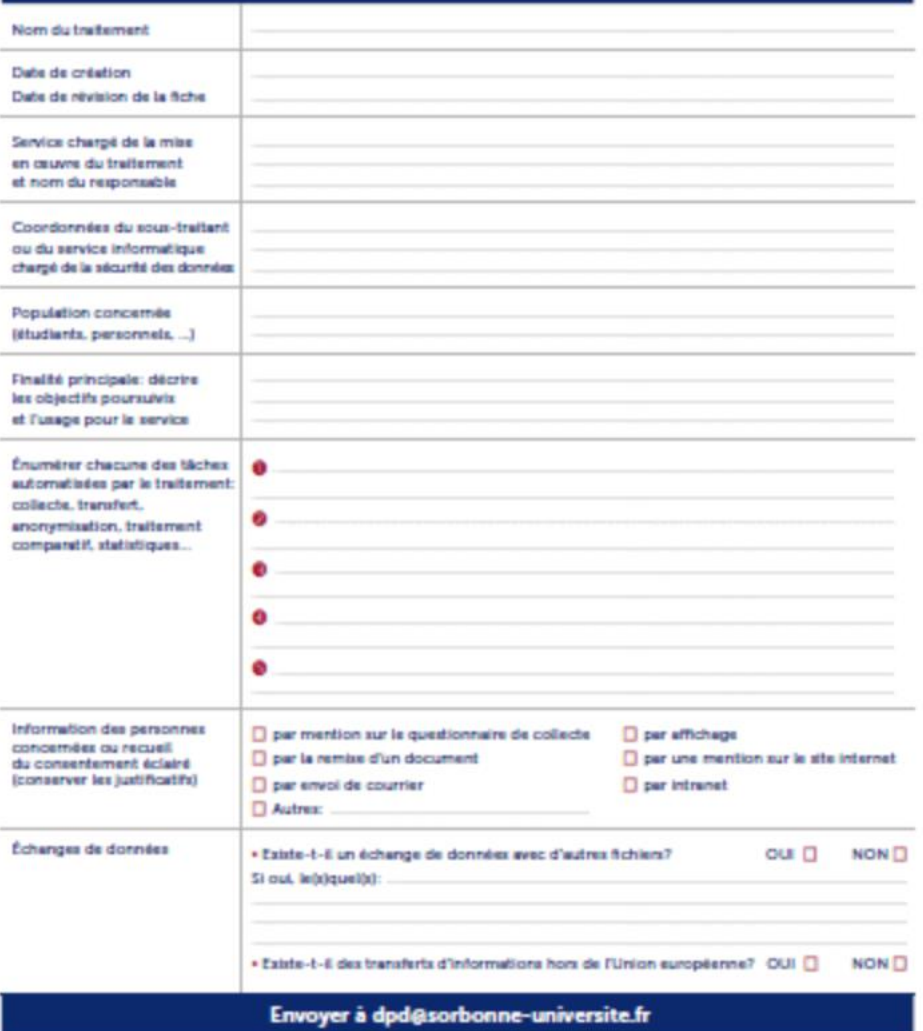

Délégué à la Protection des Données dpd@sorbonne-universite.fr Campus Pierre et Marie Curie 4 place Jussieu - 75252 Paris Cedex 05

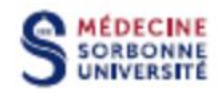

# Anonymisation des données

**VERSITÉ** BIBLIOTHÈQUE

**ORBONNE** 

### **Deux exemples d'outil :**  UNIVERSITAIRE

• **ARX** *amnesia* **[https://arx.deidentifier.or](https://arx.deidentifier.org/) g/**

• **Amnesia [https://amnesia.openaire.](https://amnesia.openaire.eu/) eu/**

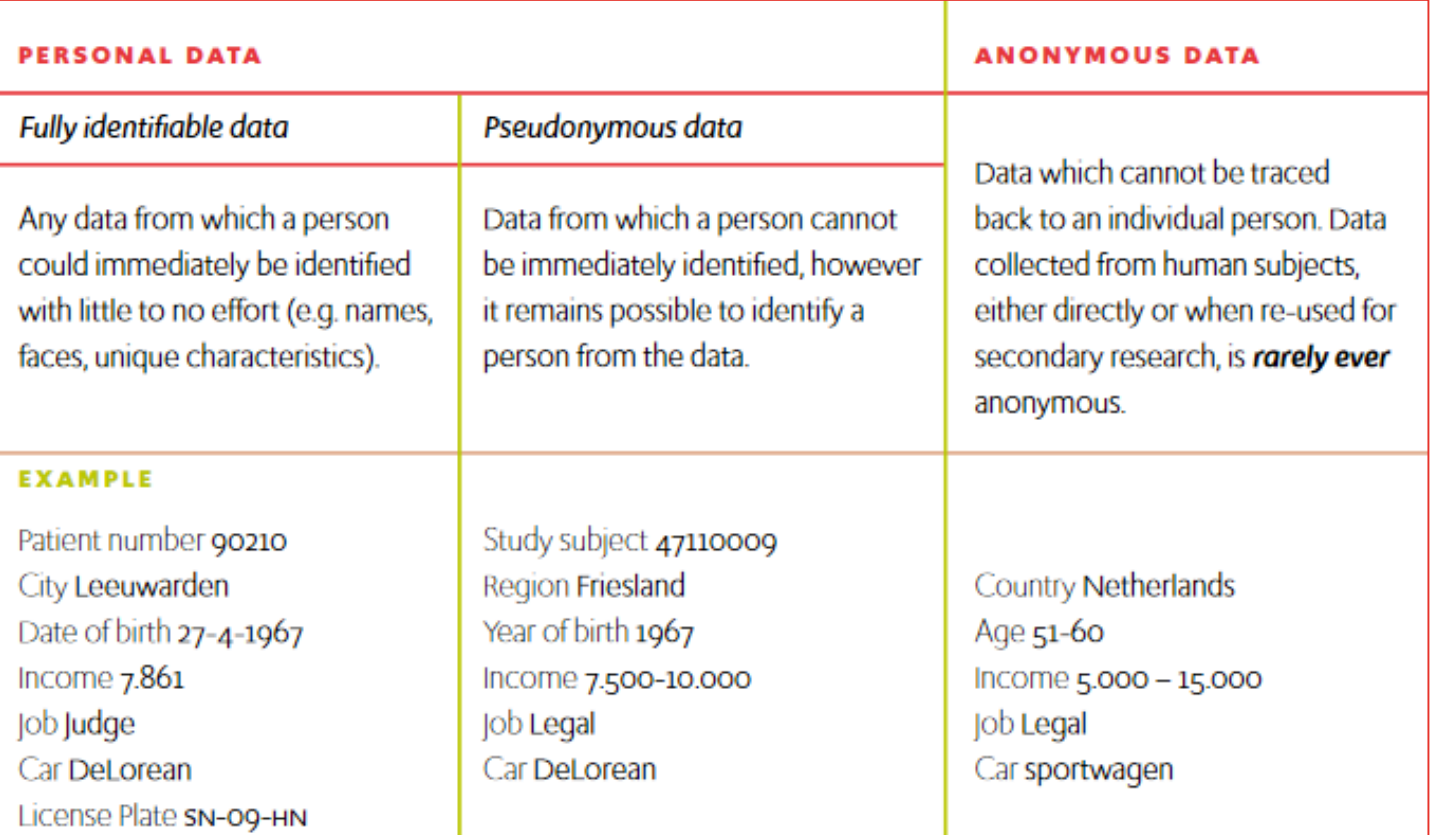

 $\overline{\phantom{a}}$ 

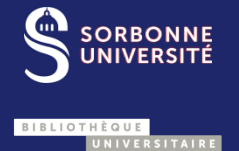

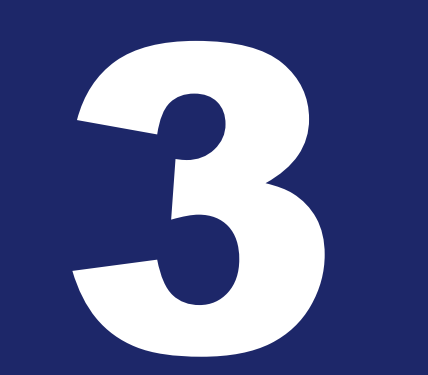

**POURQUOI ET COMMENT DIFFUSER SES DONNÉES ? 4** 

### Principe d'ouverture des données

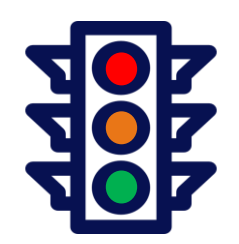

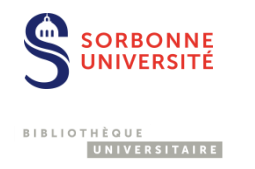

**« As open as possible, as closed as necessary. »**

- Un principe d'ouverture par défaut ;
- Des limitations en fonction du type de données.

Mise en œuvre : production de données FAIR

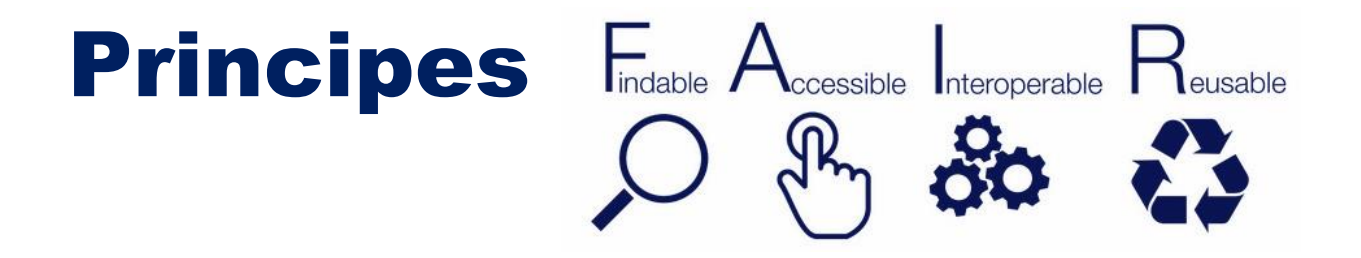

**« As open as possible, as closed as necessary. »**

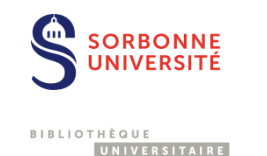

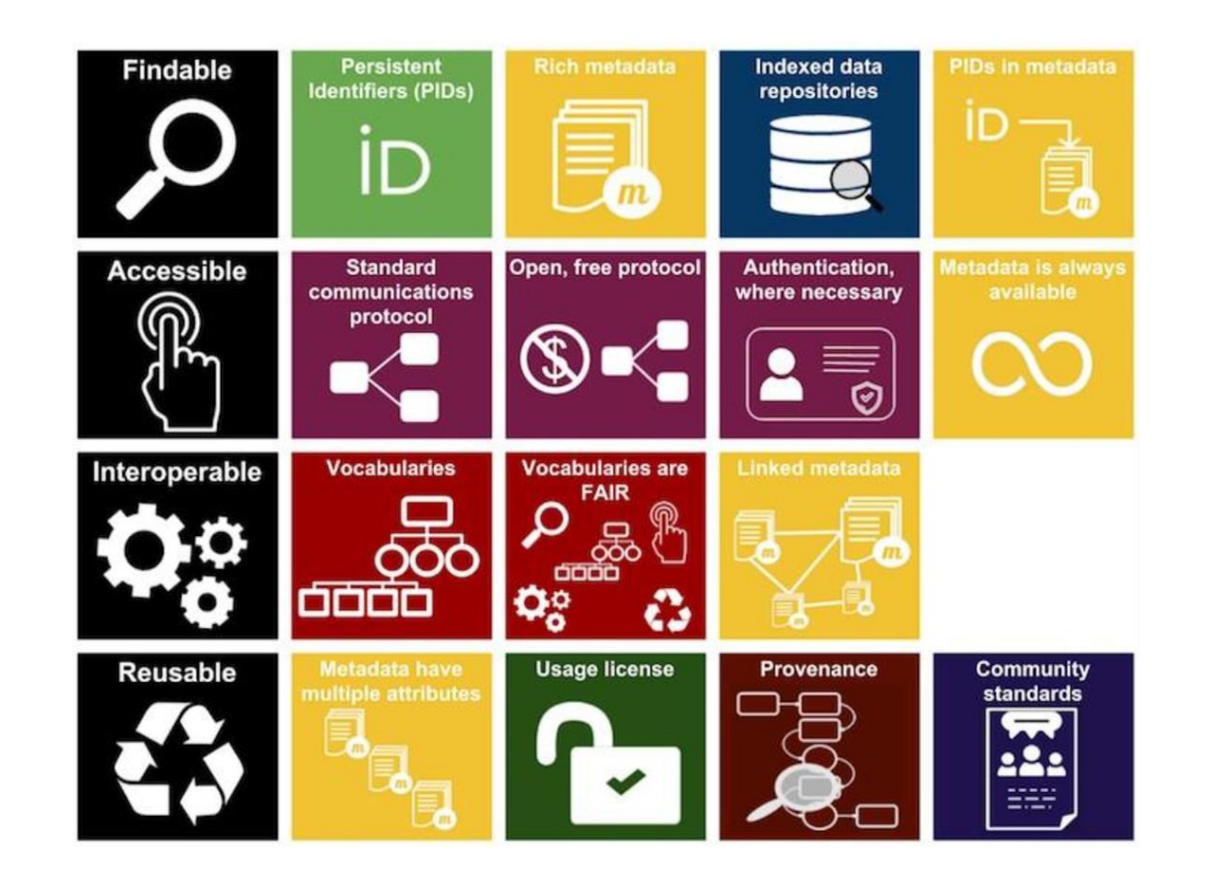

**Détail des principes FAIR : https://www.force11.org/gro [up/fairgroup/fairprinciples](https://www.force11.org/group/fairgroup/fairprinciples)**

[Logo FAIR](https://commons.wikimedia.org/wiki/File:FAIR_data_principles.jpg) : SangyaPundir. CC: BY-SA 4.0. Image : [ANDS](https://www.ands.org.au/working-with-data/fairdata/training). CC: BY 4,0,

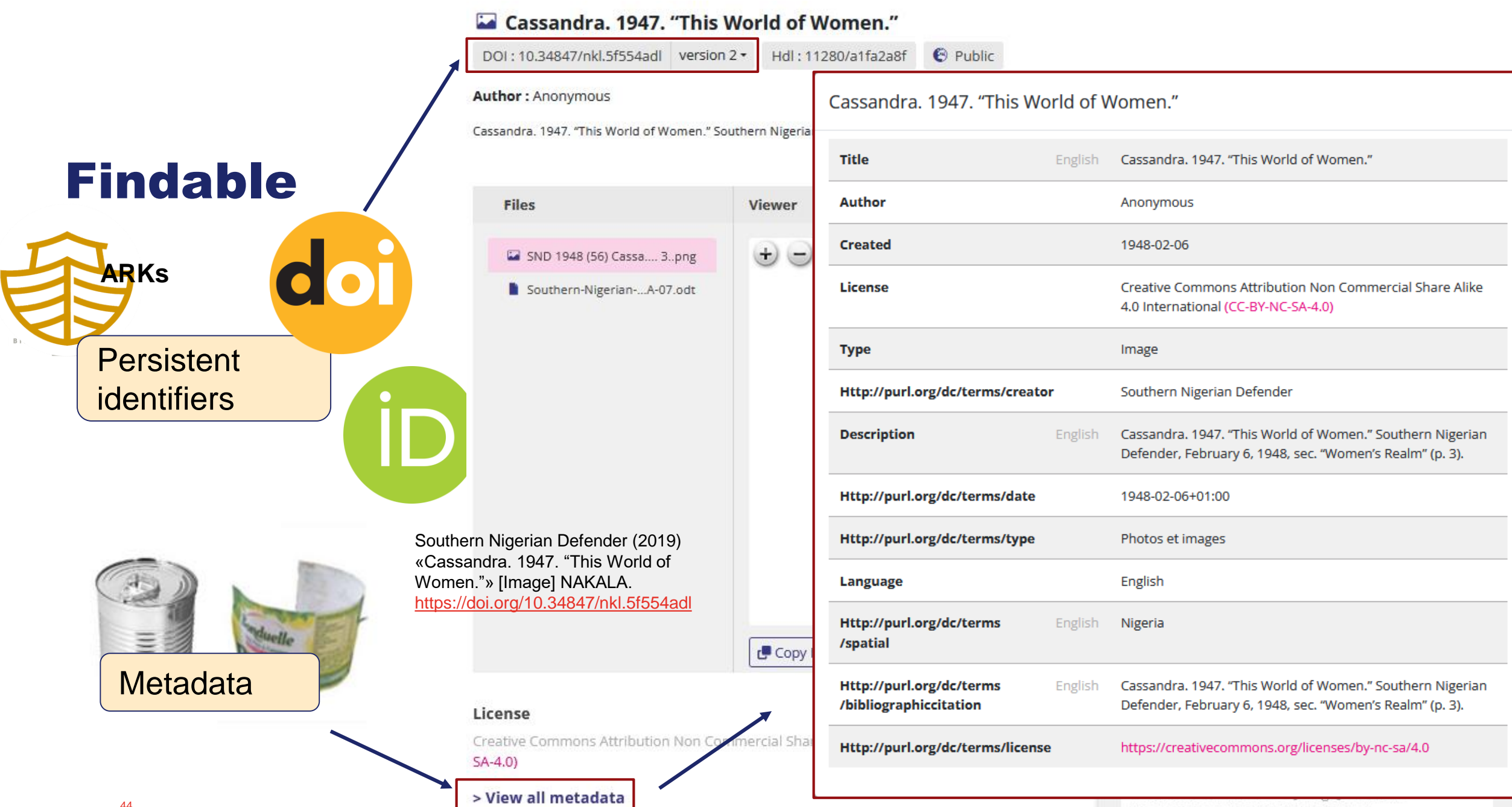

https://doi.org/10.34847/nkl.5f554adl

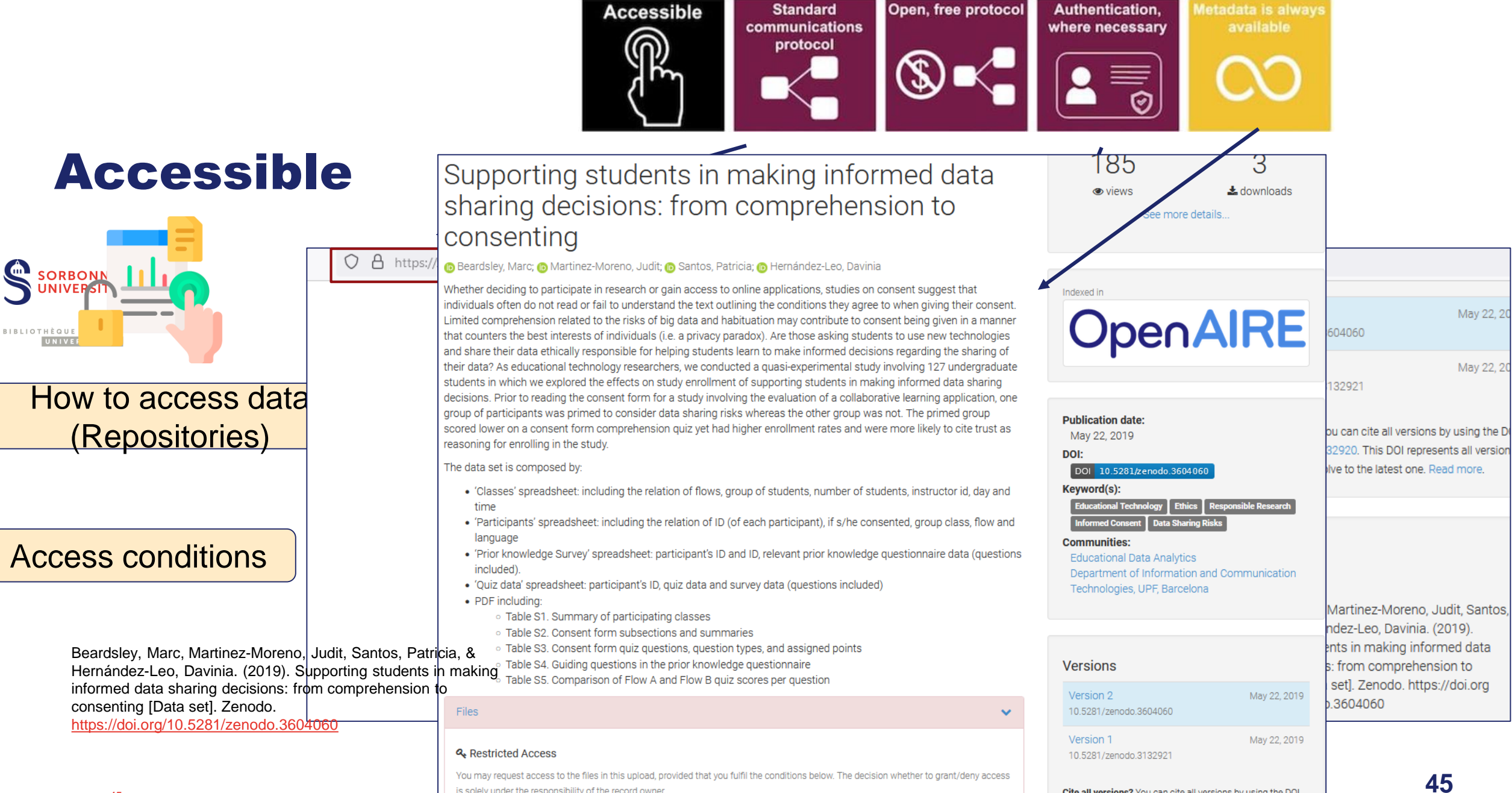

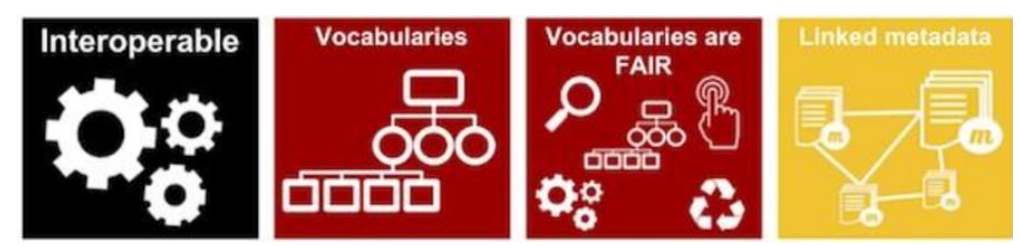

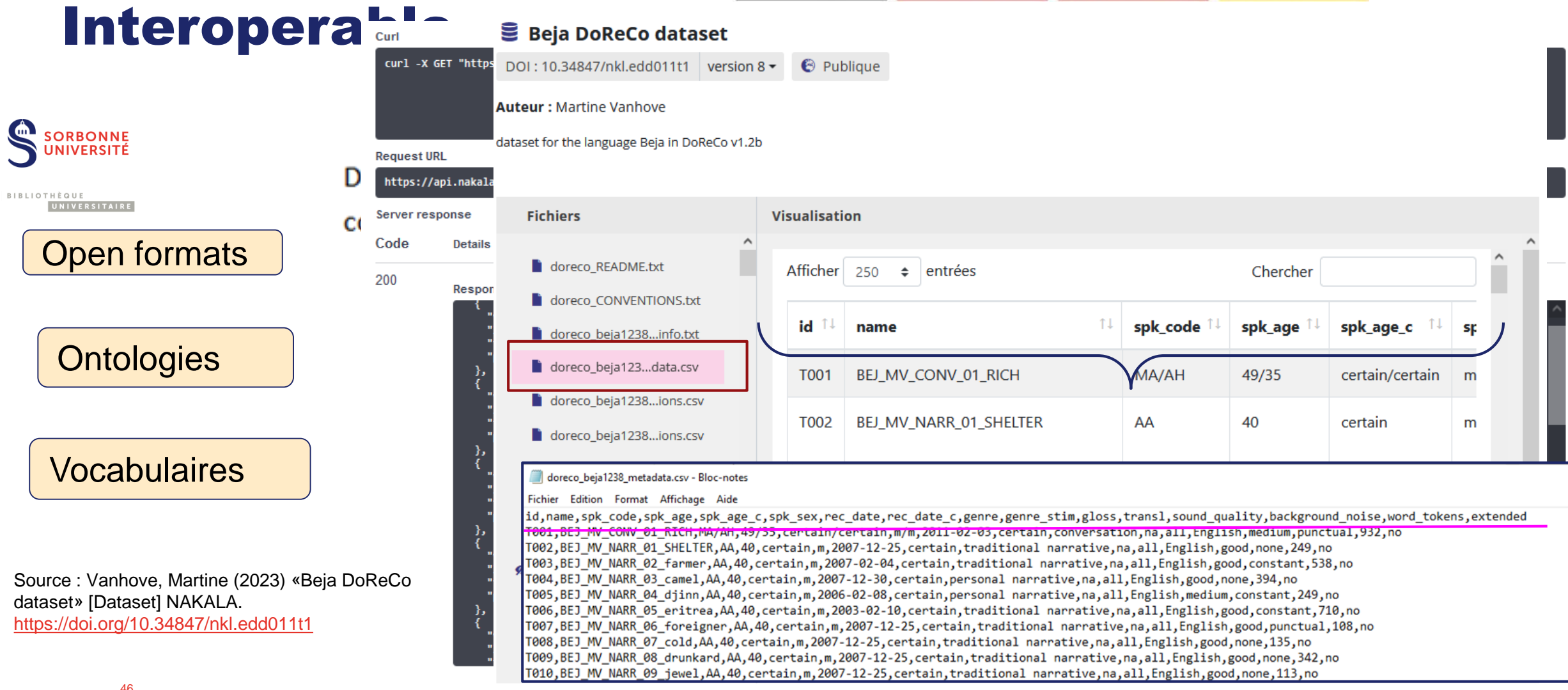

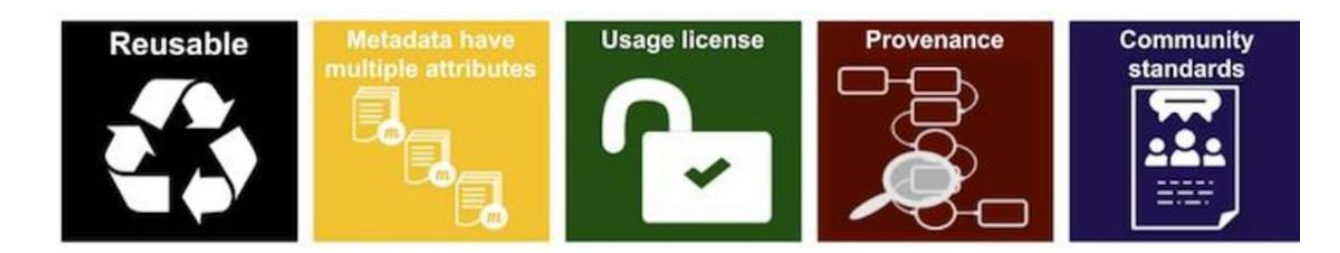

n

#### **Beja DoReCo dataset**

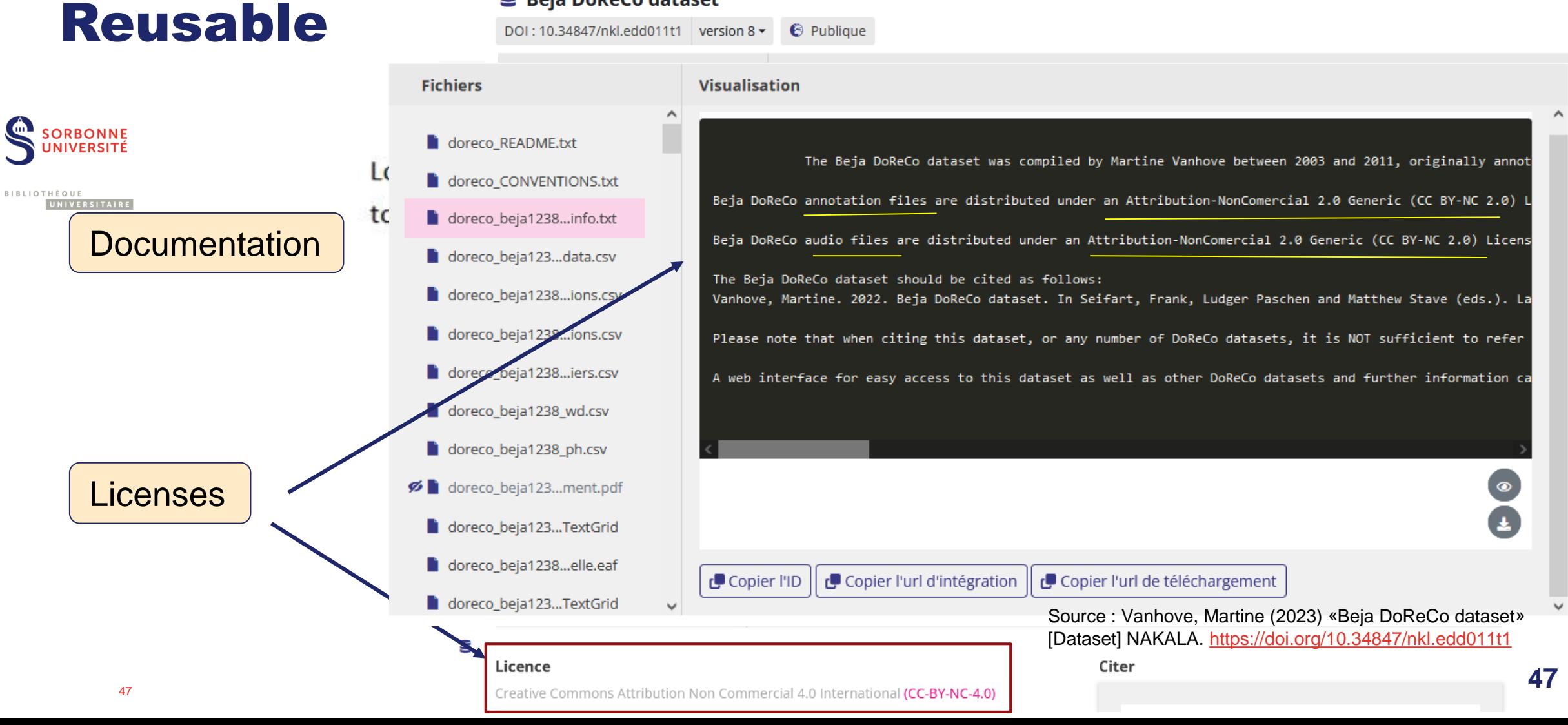

 $F_{\text{indable}}$   $A_{\text{ccessible}}$   $\parallel$  nteroperable  $R_{\text{eusable}}$  $\neq$ **Open Data** 

#### **SORBONNE NIVERSITÉ** BIBLIOTHÈQUE

UNIVERSITAIRE

48

### Data as increasingly FAIR Digital Objects

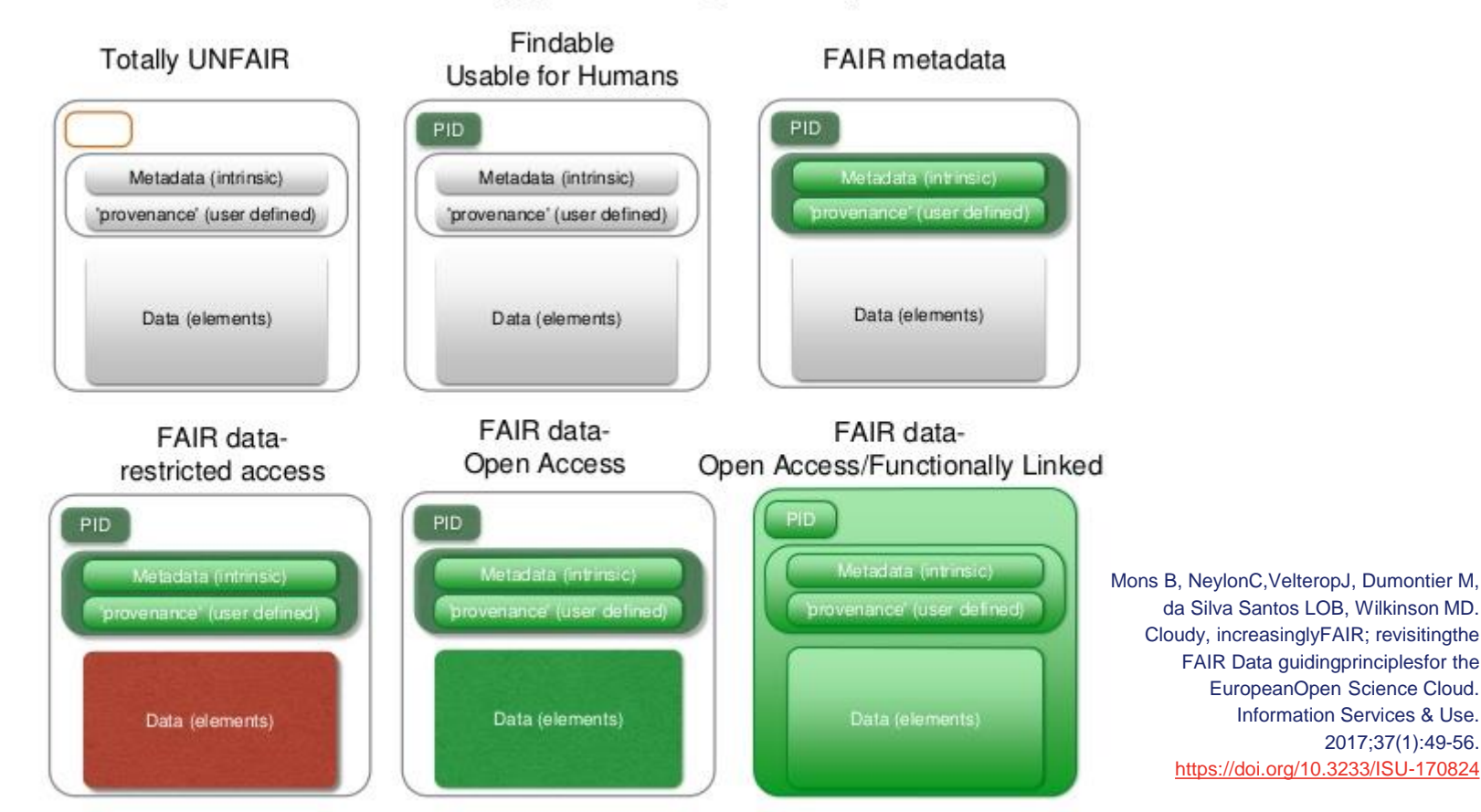

2017:37(1):49-56.

### Management differences

#### FAIR metadata **S**SSARRING SURVEYERS **BIBLIOTHÈQUE** UNIVERSITAIRE Data (elements) A. Paléographie antique et médiévale 1. Évolution des écritures Écritures grecques et latines du 1er au 5e siècle Alphabet latin Nomenclature des écritures livresque B "baroque" "Onciale" épigraphique III ème - Xème siècles XI ème - XII ème siècles Pecia XII ème - XIV ème siècles XV ème siècle. Humanistique XVI ème siècle 2. Études et transcriptions, par lieux: 2.1. Écritures romaines 2.1.1. Ostie 2.1.2. Rome 2.1.3. Palatin  $2.1.4.$  $\equiv$   $\equiv$   $\ge$ Catacombes  $2.1.5.$ Herculanun 2.1.6. Pompéi 2.2. Afrique du Nord 3. Études et transcription, par support d'écriture 3.1. Graffiti et dipinti 3.2. Tablettes 3.3 Amphares Autres inscriptions Panyri 4. Vocabulaire militaire Généralités Vocabulaire par ordre alphabétique Écritures: Suisse Kaiseraugst Vindonissa Source: Scappaticcio, *Per i testi latini*.

### $339 - 6$  $31.59.60$  $45, 100$  $n_{\alpha}^{\mu}$  $\sim$  23' E hit

#### digitized object and its metadata FAIR data-Open Access/Functionally Linked Rustic Capital Writing: typed drafts and photos Rustic Capital Writing: typed drafts and p Titre provenance' (user defined) Auteur Robert Marichal Date de création Inconnue Data (elements) Licence Creative Commons Attribution 4.0 Inter Type Autre **Descriptions** vue 17 VP Http://purl.org /dc/terms /publisher text ## image Http://purl.org /dc/terms/type PLATINUM\_4MAR\_10\_2\_5-19.6(532) Http://purl.org /dc/terms /identifier

source: Marichal, Robert (2015) «Rustic Capital Writing: typed drafts and photos» [text ## image] NAKALA. <https://doi.org/11280/1a32894f>

### research data produced during project

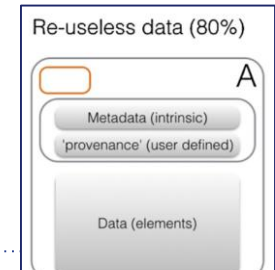

⌒

ι.

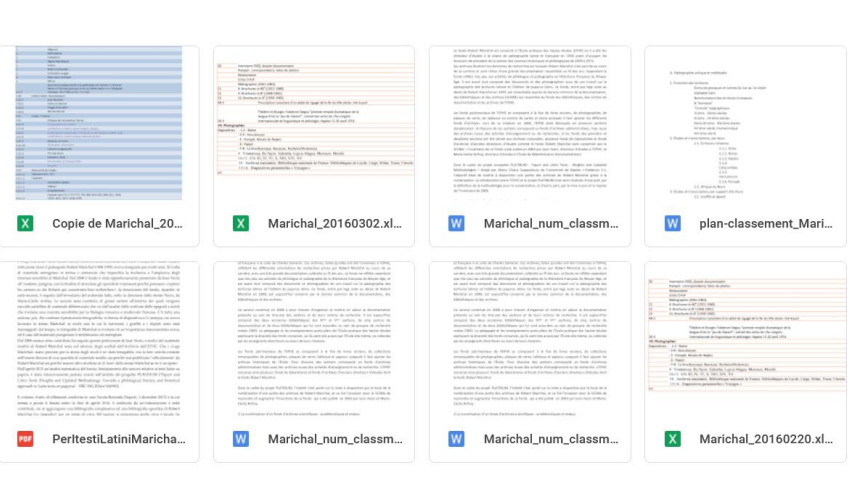

## Echelle 5 étoiles de Tim Berners-Lee

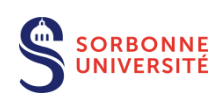

### 2006 : [échelle 5 étoiles](https://5stardata.info/fr/) de Tim Berners-Lee

**BIBLIOTHÈQUE** UNIVERSITAIRE

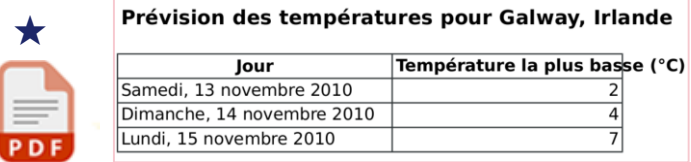

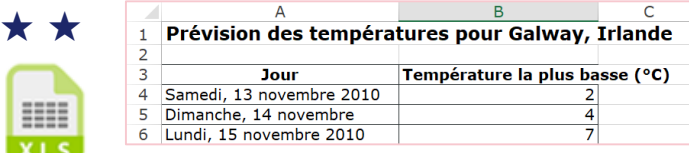

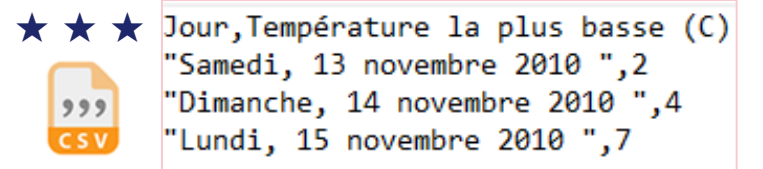

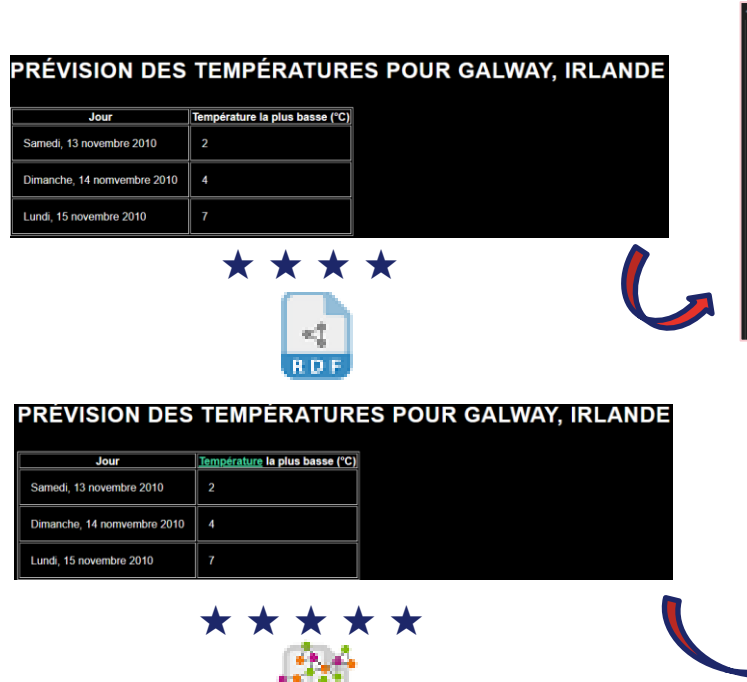

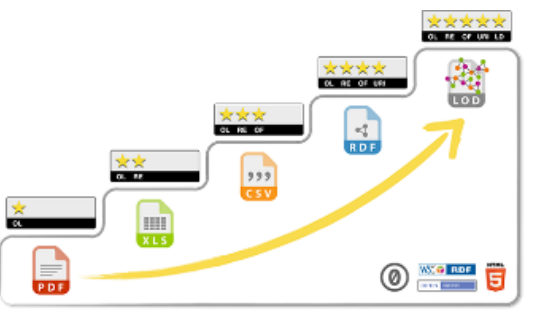

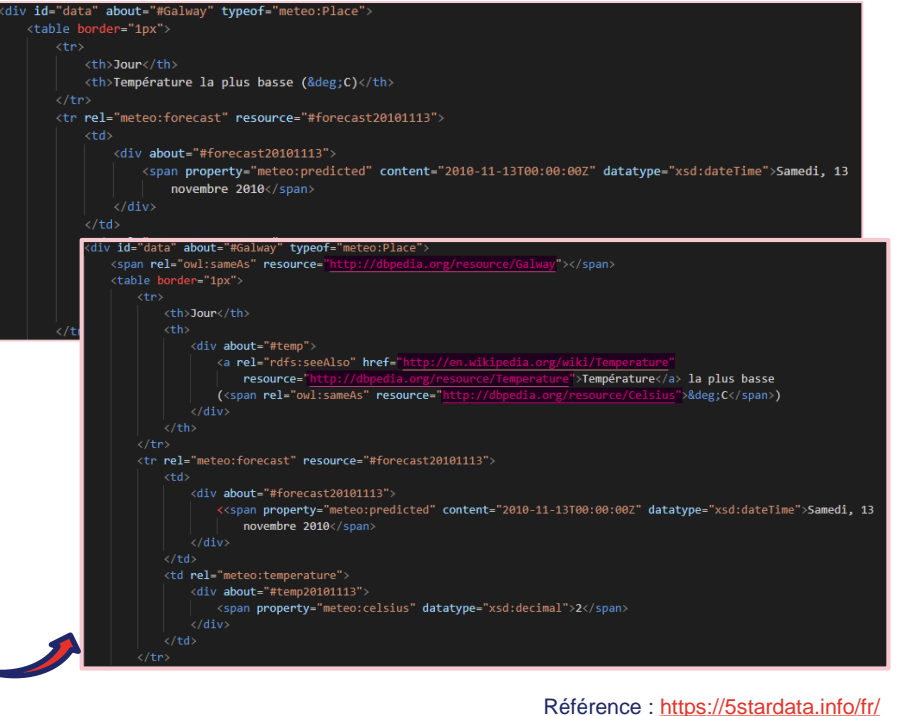

## Open linked-data

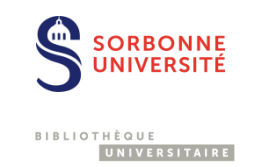

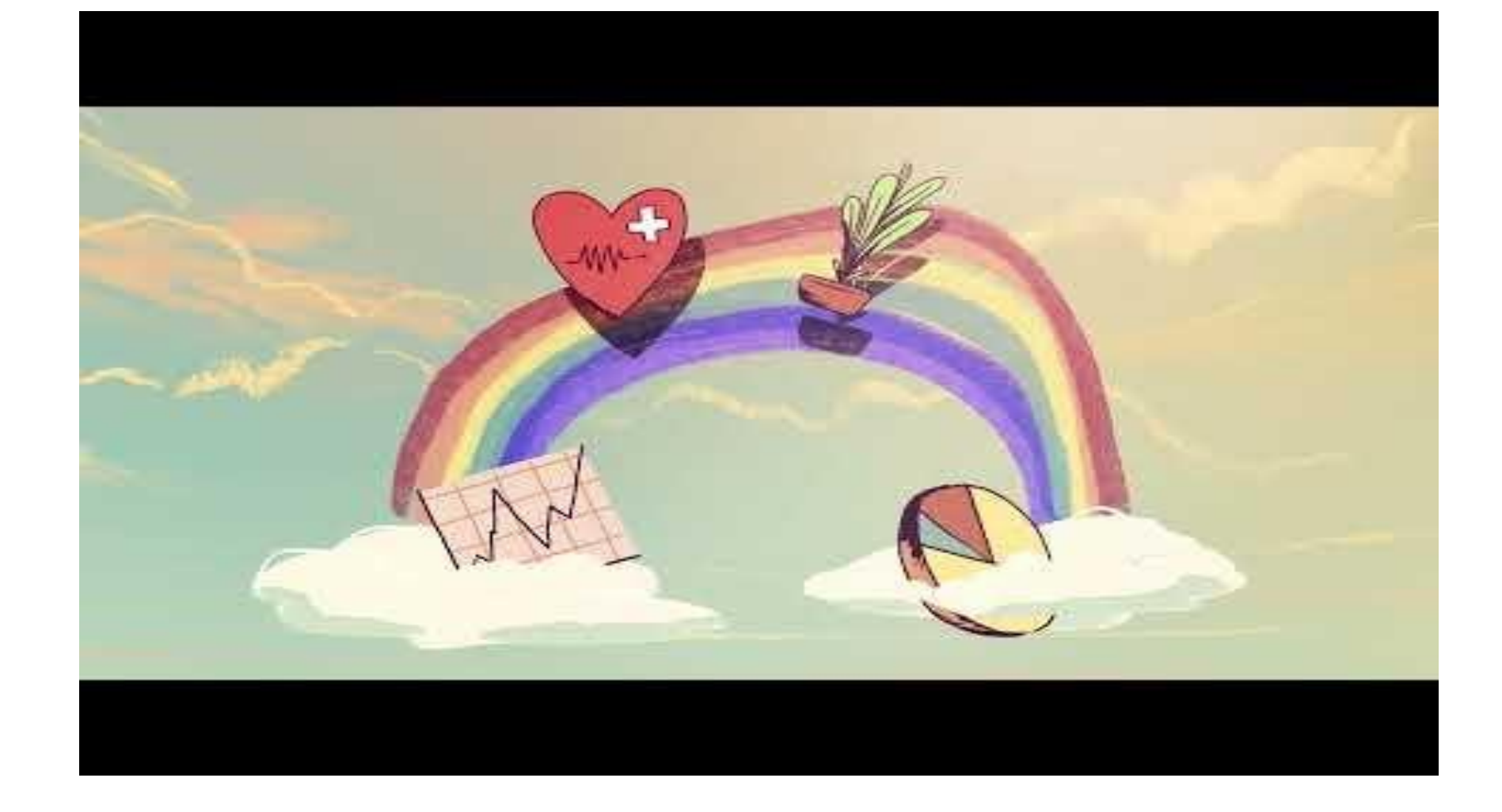

### Qu'est ce qu'un entrepôt de données ?

RBONNE **BIBLIOTHÈQUE** UNIVERSITAIRE

« Un service en ligne destiné à gérer la **description** d'ensembles de données en vue de leur **préservation** et de leur **réutilisation**. Un entrepôt expose, pour chaque ensemble de données, des **métadonnées** détaillées et facilite l'**accès aux données**. Parmi les informations […], on trouve notamment les métadonnées essentielles, de provenance et les conditions d'utilisation. »

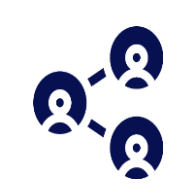

### Partager sur un entrepôt de données

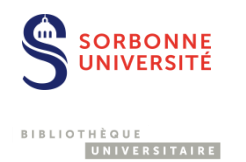

### Un entrepôt de données ?

• Archives en ligne permettant le dépôt, la description, la conservation, la recherche et la diffusion de jeux de données

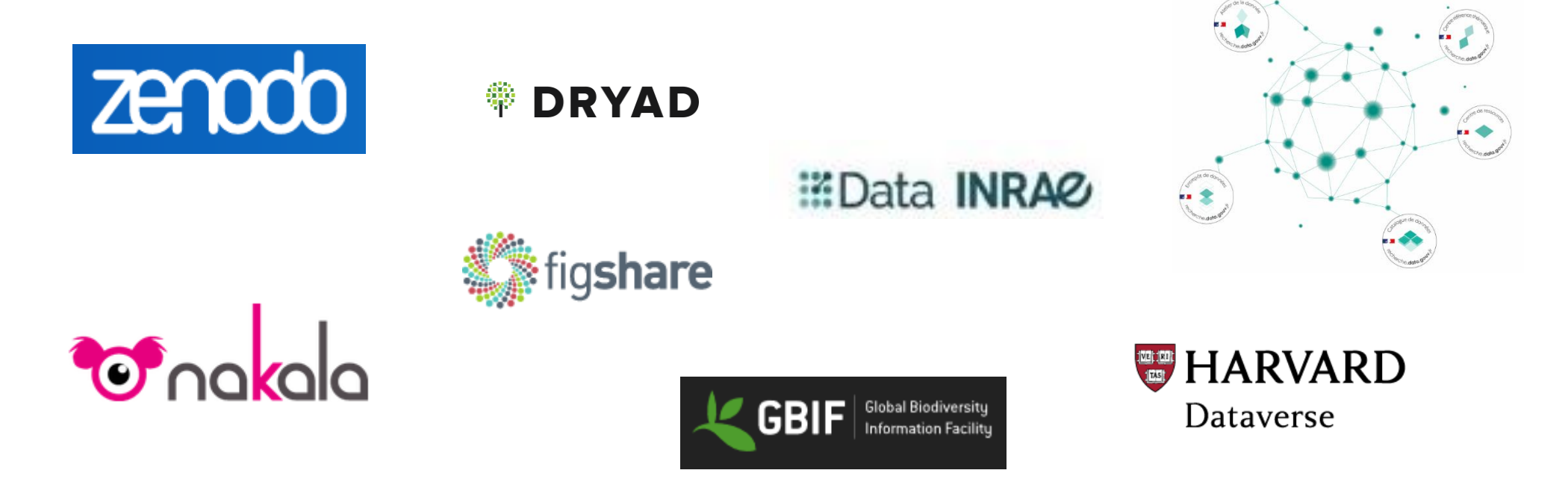

# Choisir un entrepôt

- Éditeurs ou financeurs font souvent des recommandations en matière d'entrepôt de données.
- Pas de recommandations ? Avant de choisir un entrepôt, vérifier :
	- La facilité de dépôt
	- Le coût
	- Les modalités d'accès
	- La pérennité d'accès
	- Les formats acceptés
	- Les volumes acceptés
	- L'attribution d'un identifiant pérenne (DOI ou autre)
	- *La certification : [CoreTrustSeal](https://www.coretrustseal.org/) ([critères](https://www.rd-alliance.org/system/files/documents/CoretrustsealFR.pdf))*

Pour comparer, voir aussi le tableau de synthèse de l'université de Sherbrooke : [https://libguides.biblio.usherbrooke.ca/savoirs/choix\\_depot](https://libguides.biblio.usherbrooke.ca/savoirs/choix_depot)

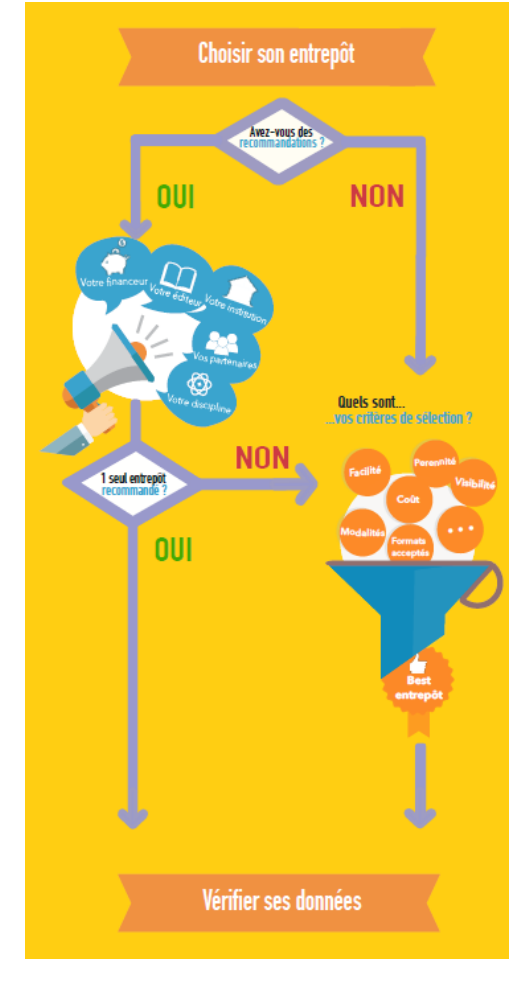

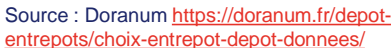

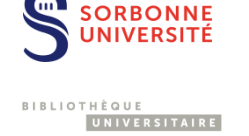

## Rechercher des entrepôts de données

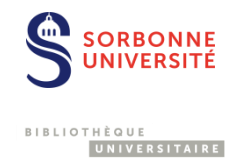

• Trouver des entrepôts par disciplines

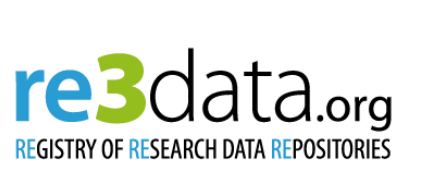

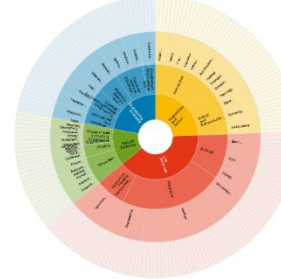

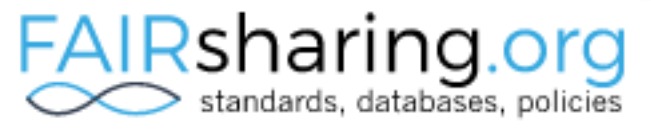

• Entrepôts français : CAT OPIDoR

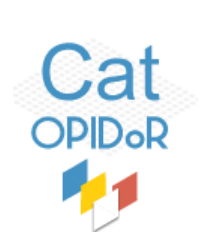

Rechercher des jeux de données **[Search DataCite](https://search.datacite.org/) [OpenAIRE](https://explore.openaire.eu/)** 

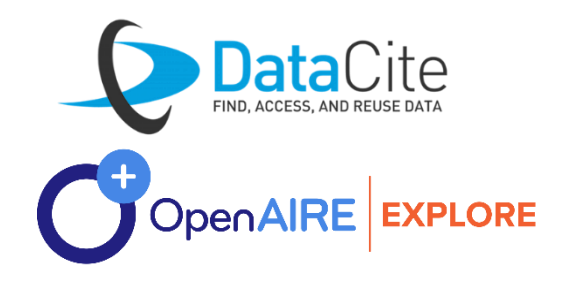

# Partager logiciels et codes source

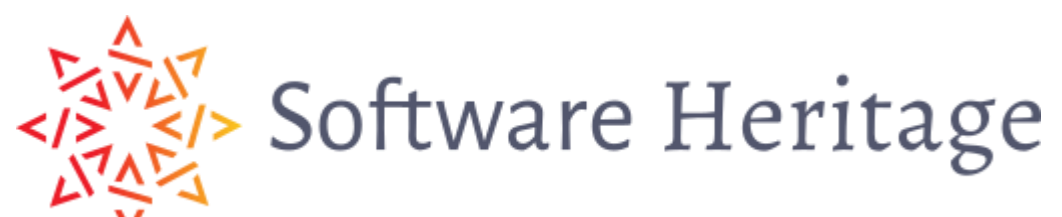

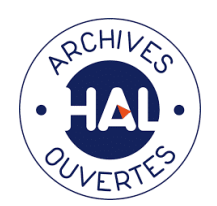

**BIBLIOTHÈQUE** UNIVERSITAIRE

**ORBONNE** 

- Le projet [Software Heritage,](https://www.softwareheritage.org/?lang=fr) archive des logiciels et codes source
- A préparer avant le dépôt :
	- fichier README
	- liste normalisée d'auteurs
	- **Choisir une licence**
- Chaque version du logiciel archivé dispose d'un identifiant unique et pérenne.

Partenariat avec HAL : dépôt des codes sources de logiciels via HAL, et archivage pérenne automatique dans Software Heritage.

# Vérifier un jeu de données avant son partage

- Les **principes éthiques** sont respectés
- Les **droits de diffusion** sont vérifiés/obtenus
- Les modalités d'**accès** sont définies
- Une **licence** appropriée est attribuée aux données
- Les jeux de données à partager sont sélectionnés
- Les **fichiers** sont organisés et **nommés** de façon explicite
- Les fichiers sont dans des **formats pérennes et ouverts**
- Le **volume** des fichiers ne dépasse pas la limite autorisée
- Un **identifiant pérenne** est attribué aux données
- Les données sont **décrites et documentées**

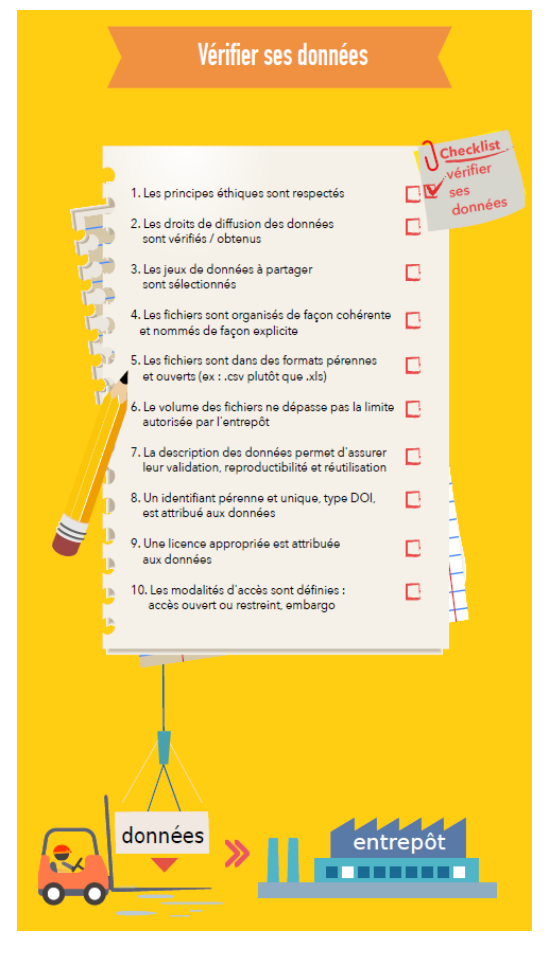

Source : Doranum https://doranum.fr/depot[entrepots/choix-entrepot-depot-donnees/](https://doranum.fr/depot-entrepots/choix-entrepot-depot-donnees/)

**ORBONNE** 

UNIVERSITAIRE

**PIPLIOTHÈOILE** 

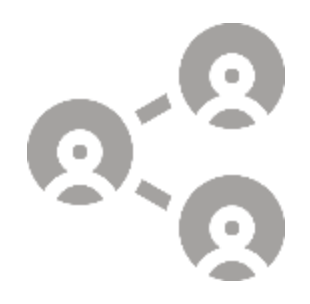

# Démonstration de dépôt

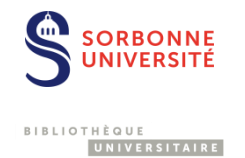

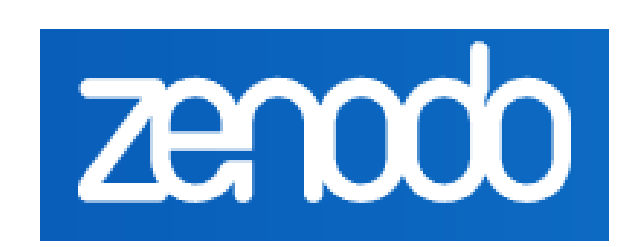

Pour tester, le bac à sable :<https://sandbox.zenodo.org/>

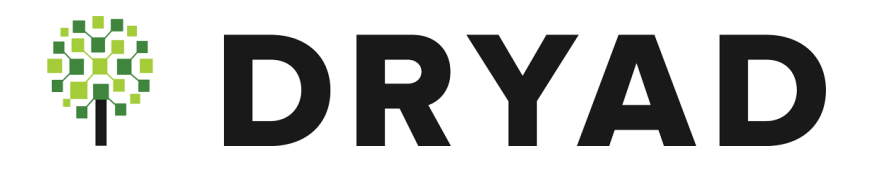

Zenodo :<https://zenodo.org/> Dryad : <https://datadryad.org/>

## Un exemple de dépôt Zenodo – 1

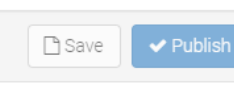

#### New upload

**俞 Delete** 

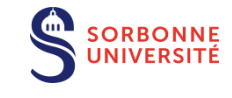

UNIVERSITAIRE

BIBLIOTHÈQUE

Instructions: (i) Upload minimum one file or fill-in required fields (marked with a red star). (ii) Press "Save" to save your upload for editing later. (iii) When ready, press "Publish" to finalize and make your upload pub

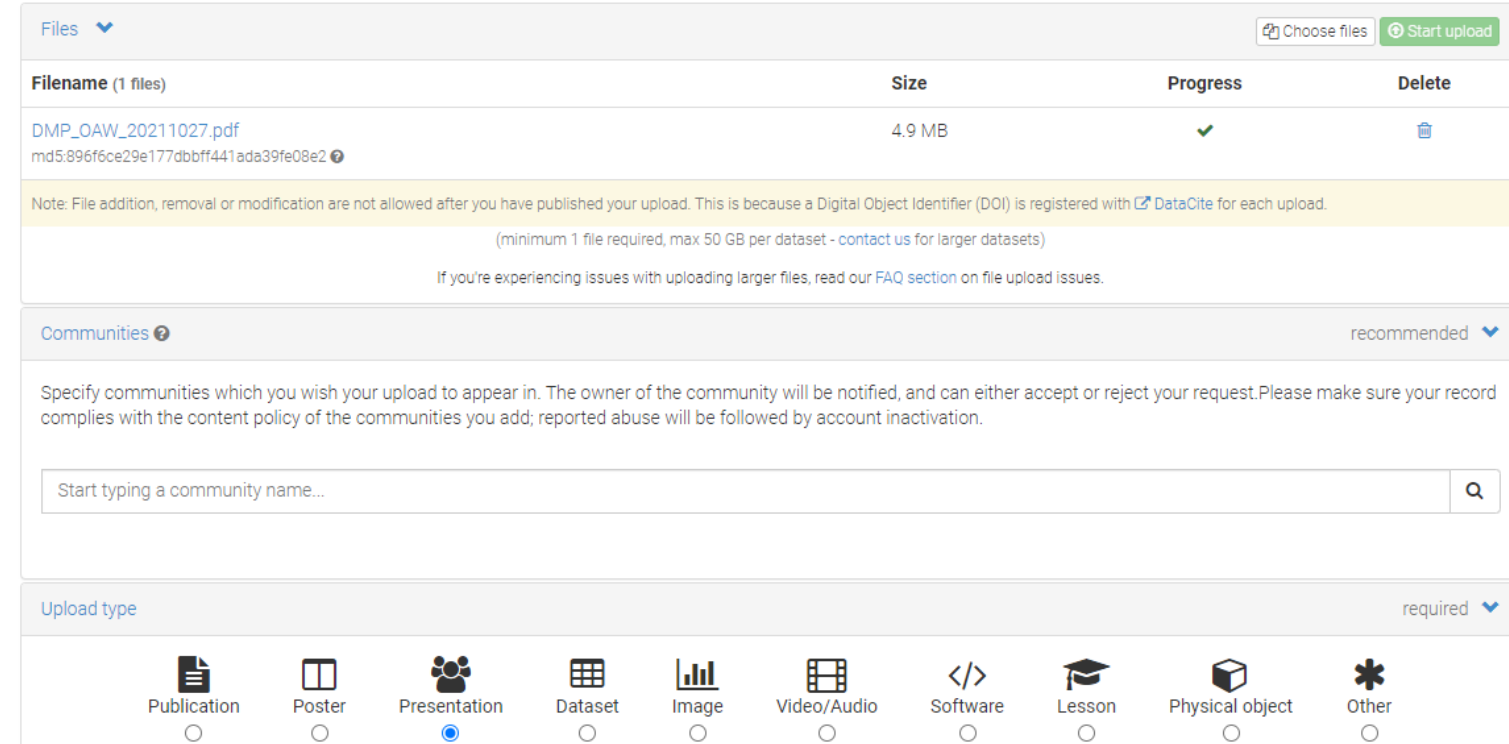

### Zenodo : <https://zenodo.org/>

### Pour tester, le bac à sable : [https://sandbox.zen](https://sandbox.zenodo.org/) odo.org/

### Un exemple de dépôt Zenodo-2

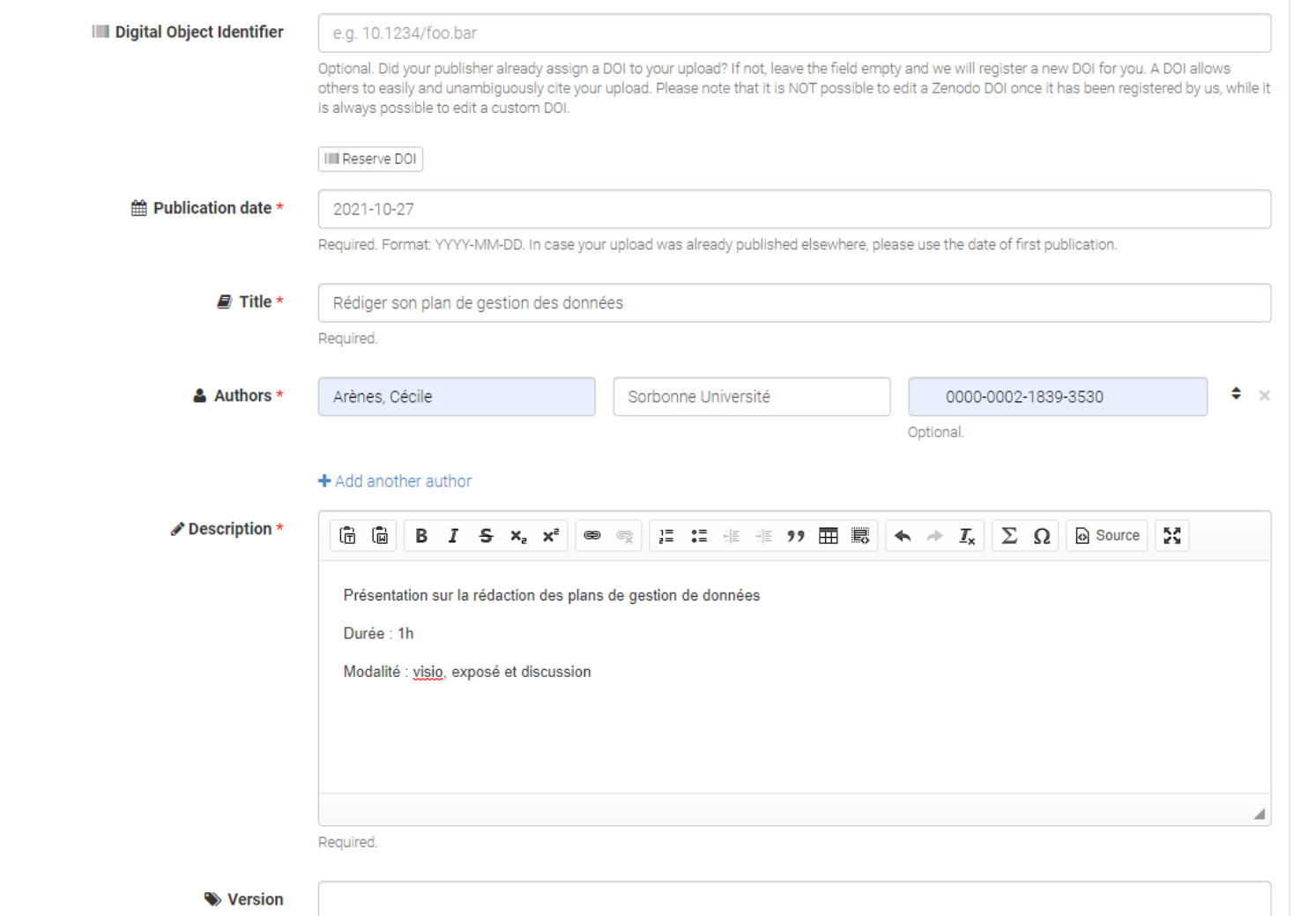

Optional. Mostly relevant for software and dataset uploads. Any string will be accepted, but semantically-versioned tag is recommended. See C'semver.org for more information on semantic versioning.

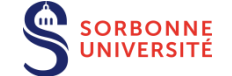

BIBLIOTHÈQUE UNIVERSITAIRE

### Un exemple de dépôt  $\mathsf{Zenodo}-3$

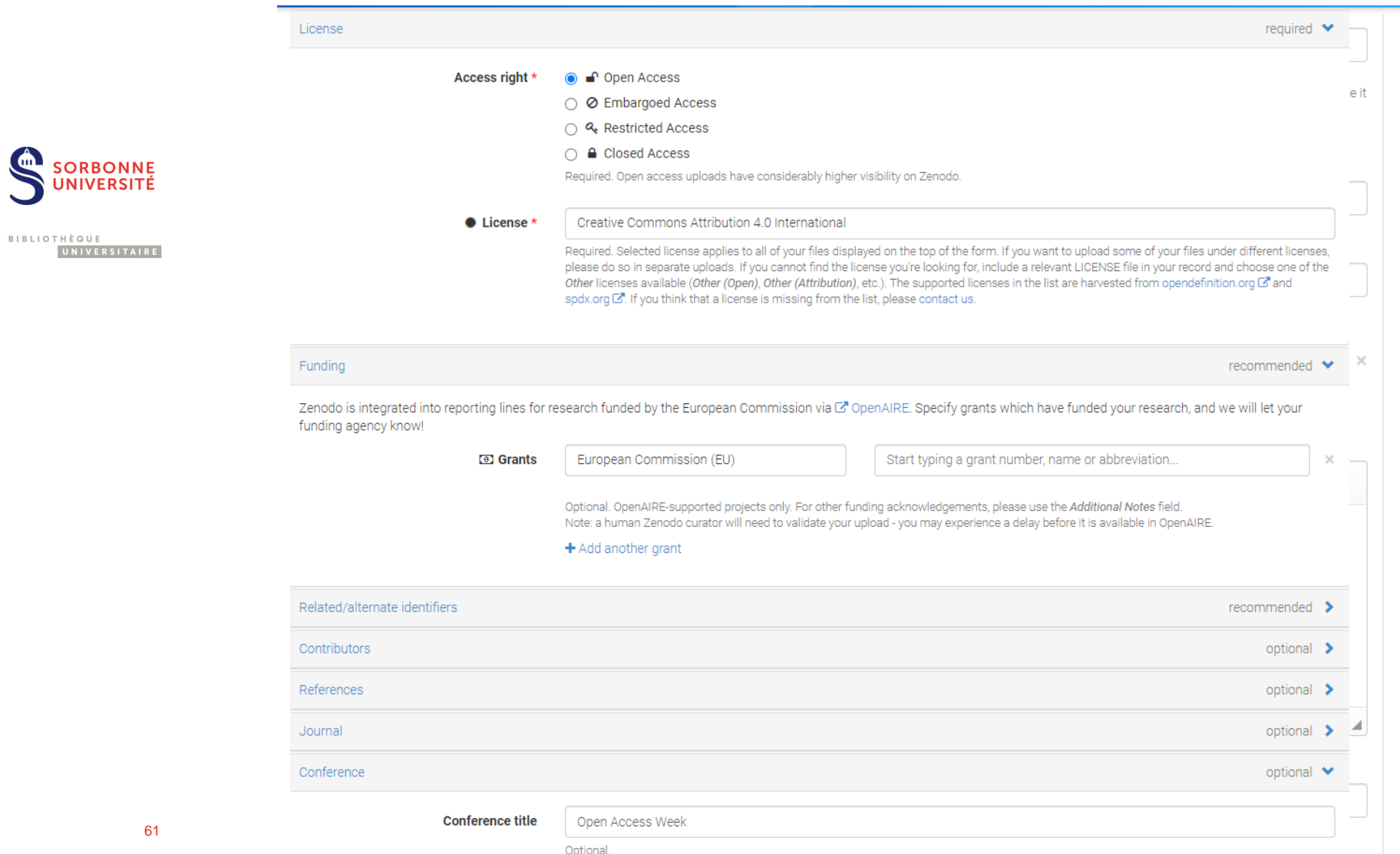

### Un exemple de dépôt Zenodo-4

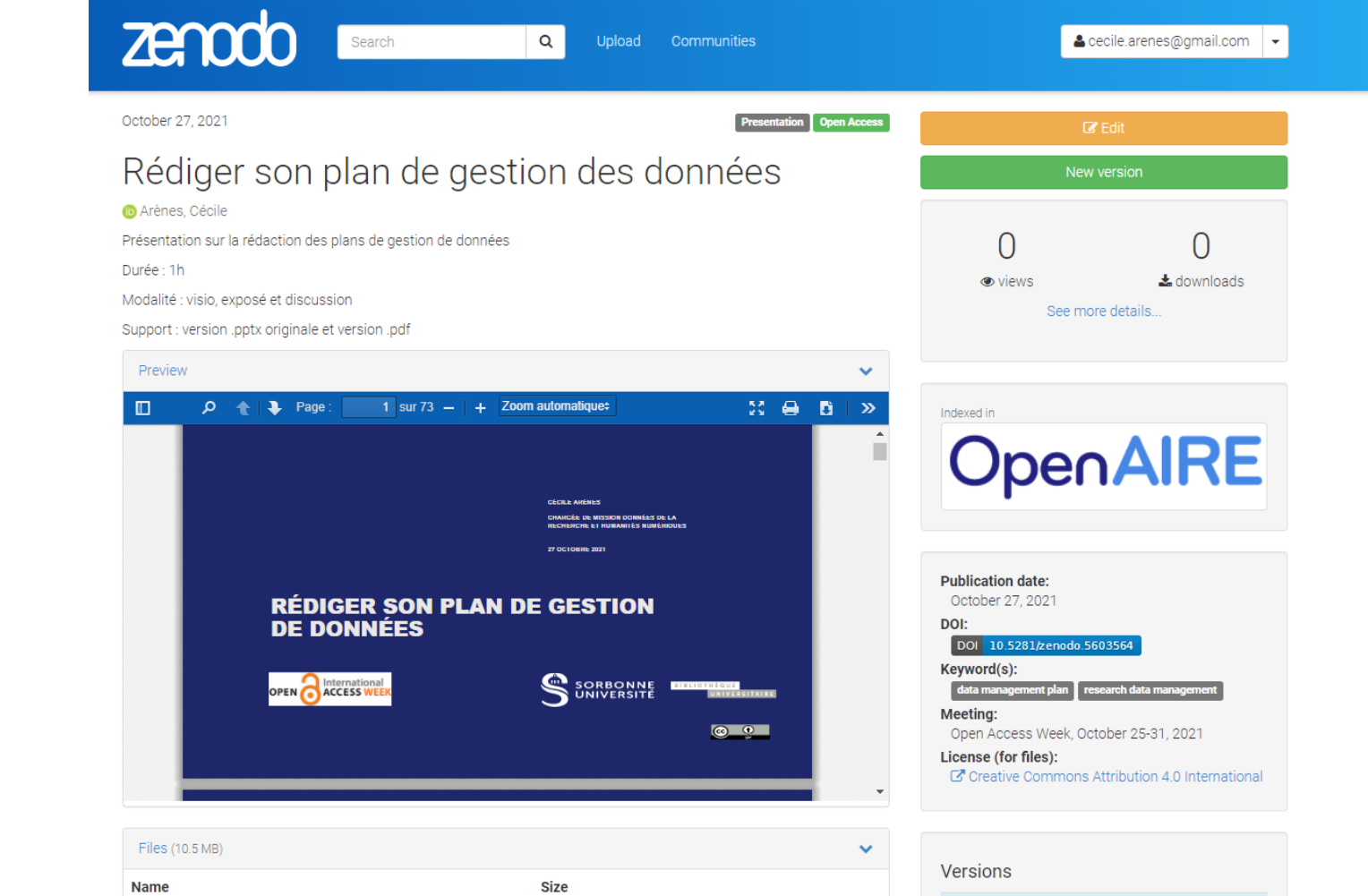

4.9 MB

Version 1

10.5281/zenodo.5603564

● Preview | ↓ Download |

Oct 27, 2021

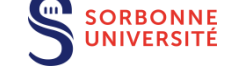

BIBLIOTHÈQUE UNIVERSITAIRE

DMP\_0AW\_20211027.pdf

### Pour des données faciles à trouver Les identifiants pérennes

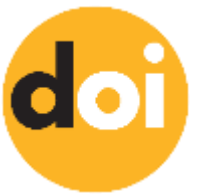

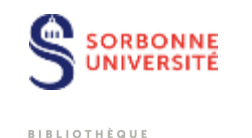

### Le plus utilisé : le Digital Object Identifier (DOI)

• Identifiant pérenne, qui permet de **retrouver l'emplacement d'un document en ligne si son URL a changé.** Automatiquement généré lors du dépôt sur un entrepôt de données

Identifiants pour des logiciels : le Software Heritage Identifiers

#### **Autres identifiants pérennes :**

- **Handle system** : permet d'attribuer des identifiants pérennes à des objets numériques
- **ARK** : identifiant pérenne pour des objets numériques et physiques, très utilisé par les bibliothèques.

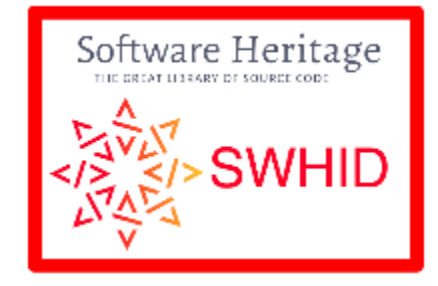

### Pour des données accessibles et interopérables Bien choisir les métadonnées

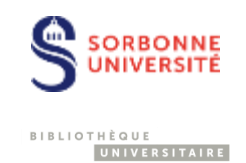

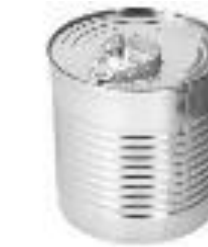

**Dublin core** : 15 champs à remplir

1. Titre (métadonnée)

2. Créateur (métadonnée) 3. Sujet (métadonnée) ou mots clé

- 4. Description (métadonnée)
- 5. Éditeur

6. Contributeur

7. Date (métadonnée)

8. Type

- 9. Format 10. Identifiant de la ressource 11. Source
- 12. Langue (métadonnée)
- 13. Relation (métadonnée)
- 14. Couverture (métadonnée)
- 15. Gestion de droits
- (métadonnée)
- Un standard générique, le **dublin core** : 15 champs
	- associé à des **standards disciplinaires : [DDI](http://www.ddialliance.org/)** (SHS), **[EML](http://www.dcc.ac.uk/resources/metadata-standards/eml-ecological-metadata-language)** (écologie), **[DwC](https://dwc.tdwg.org/)** (Darwin Core, biodiversité)
	- souvent transparent lors du dépôt, champs à remplir sur les **formulaires** des entrepôts.
- Voir : DCC. **Disciplinary metadata.**  <http://www.dcc.ac.uk/resources/metadata-standards>
- Un outil pour **générer des métadonnées** : https://doranum.fr/wp[content/uploads/datacite\\_metadata\\_generator\\_4.0.html](https://doranum.fr/wp-content/uploads/datacite_metadata_generator_4.0.html)

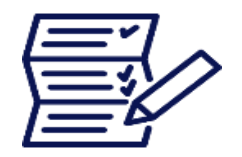

# Pour des données réutilisables Nommer les fichiers

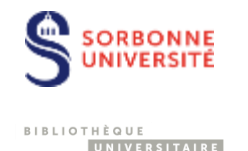

#### Classement thématique

• par sujet :

sujet type date version.extension reunion\_CR\_20200227\_V01.docx

• par typologie de document : type\_sujet\_date\_version.extension CR\_reunion\_20200227\_V01.docx

### Classement chronologique

• par sujet :

date\_sujet\_type\_version.extension 20200227\_reunion\_CR\_V0.1.docx

• par type de document : date\_type\_sujet\_version.extension 20200227\_CR\_reunion\_V0.1.docx

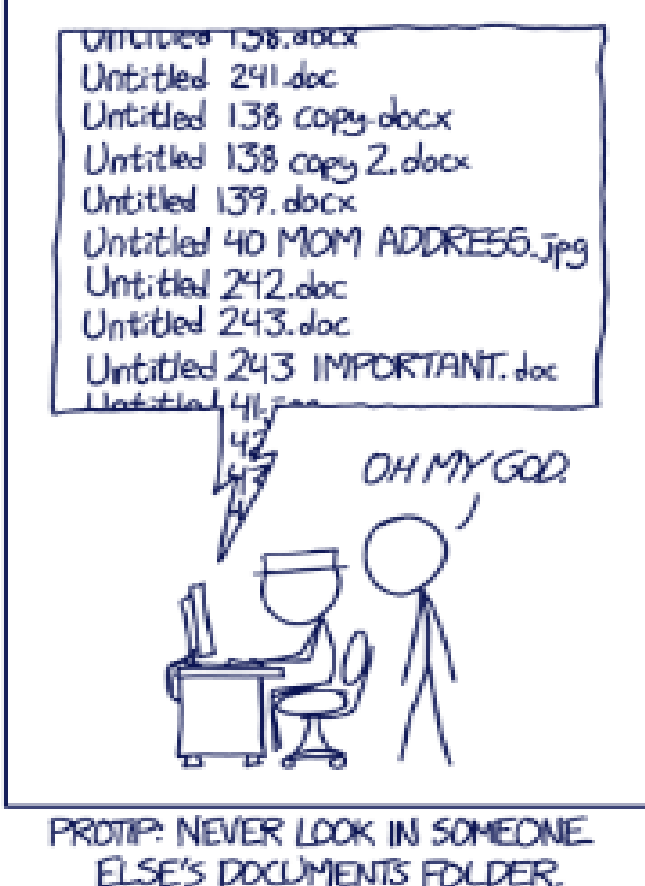

<https://xkcd.com/1459/>

## **Nommer les fichiers Exemple**

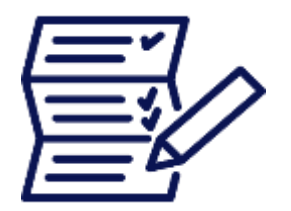

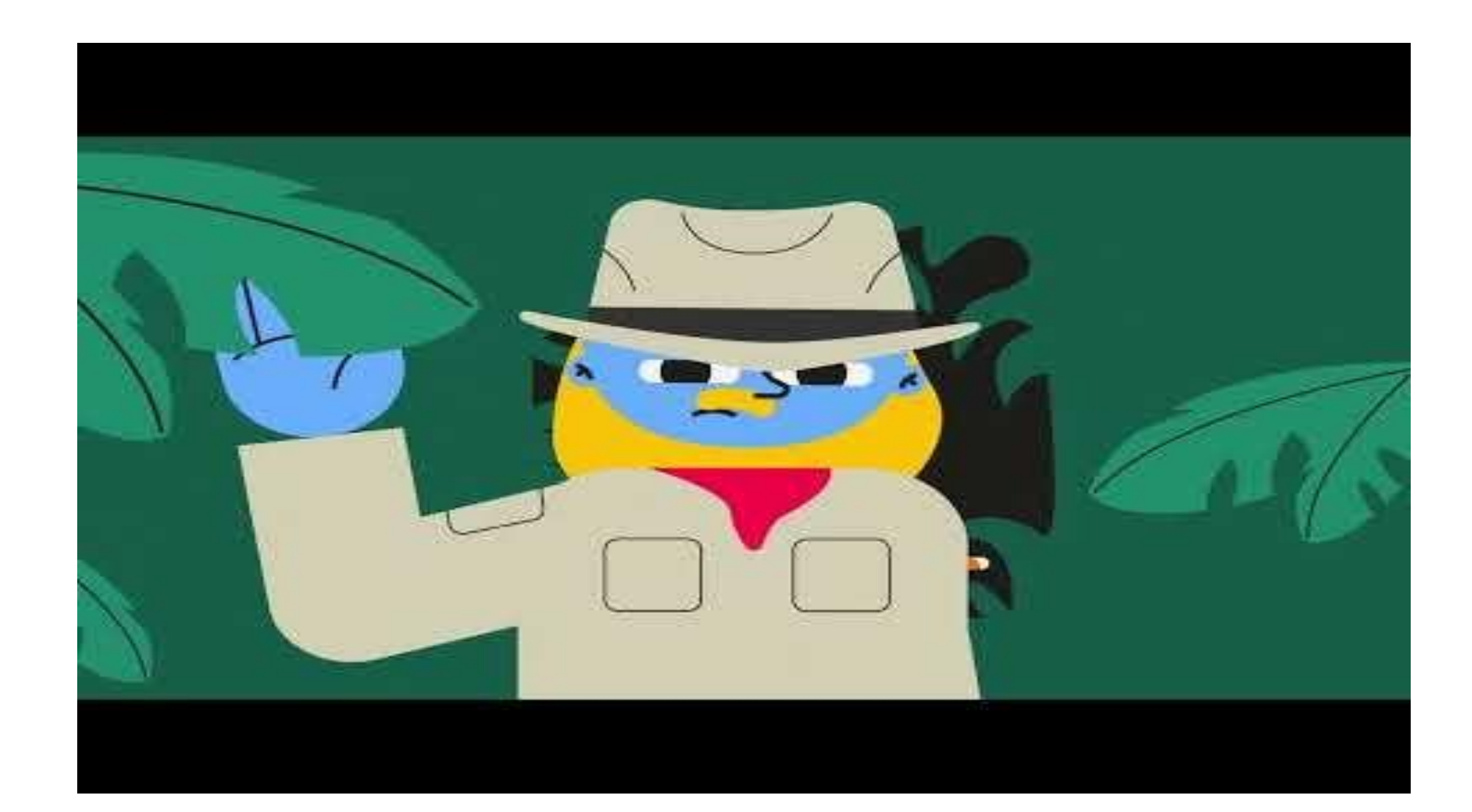

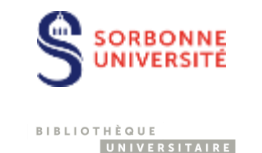

Source: https://www.youtube.com/watch?v=xlcofVgpCjQ

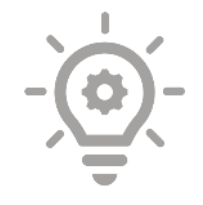

#### L'organisation du jeux de données

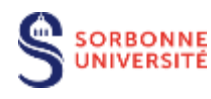

#### BIBLIOTHÈQUE UNIVERSITAIRE

Colomb, Julien, Thorsten Arendt, Deepti Mittal, et Keisuke Sehara. 2020. « Folder Structure Template for Research Repositories ». <https://doi.org/10.5281/zenodo.4410128>

Towards a Standardized Research Folder Structure – GenR. 2021. https://web.archive.org/web/202304250 45409/https://genr.eu/wp/towards-a[standardized-research-folder-structure/](https://web.archive.org/web/20230425045409/https:/genr.eu/wp/towards-a-standardized-research-folder-structure/)

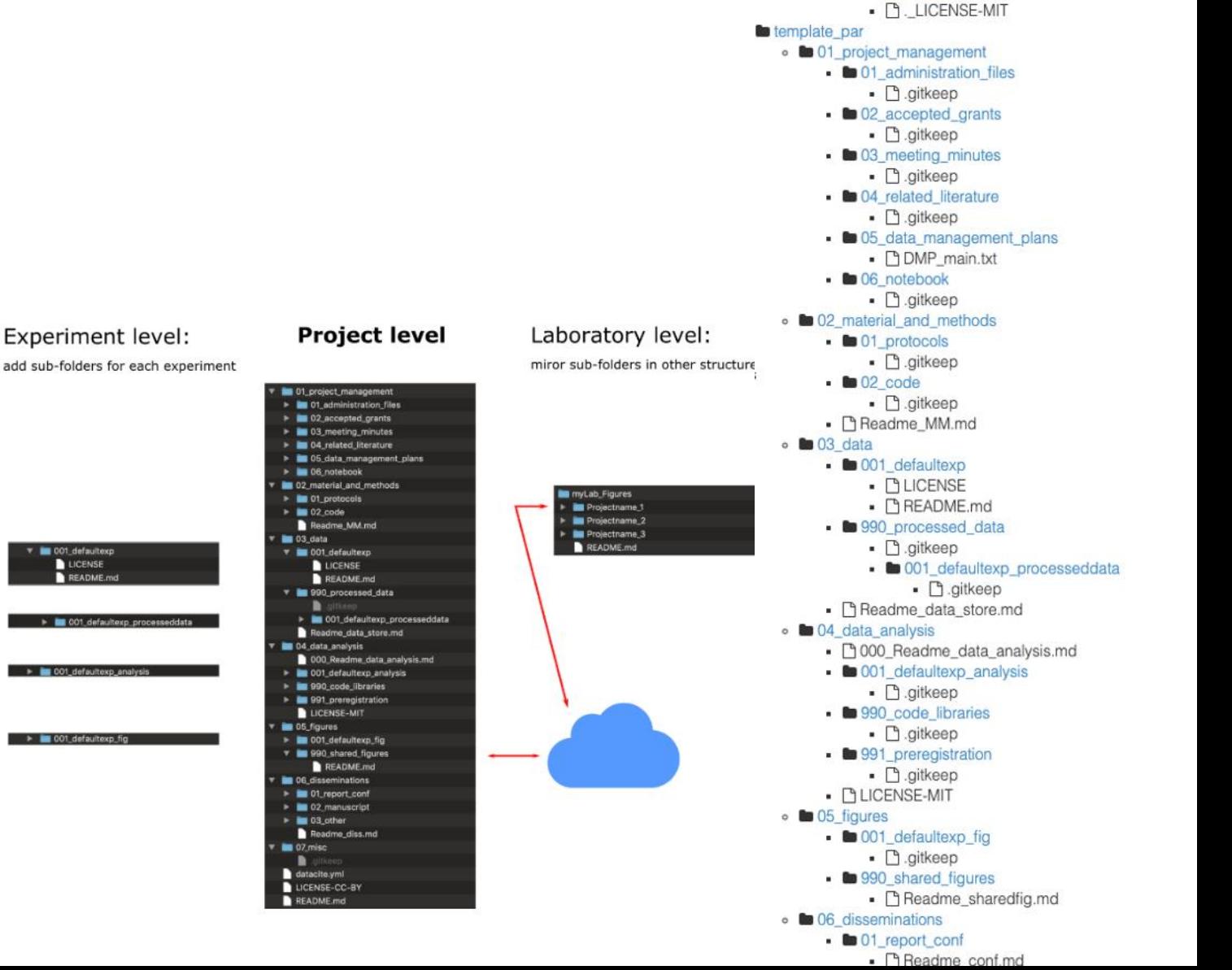

· **Intemplate** par

• P. LICENSE-CC-BY • **to** 01 project management

 $\blacksquare$  04 data analysis

• [9]. 06 notebook

 $\blacksquare$  06 notebook 

- [3.05\_data\_management\_plans

• 605 data management plans . [9, DMP main.txt

## Pour des données réutilisables Le fichier Readme

• Documente le dépôt

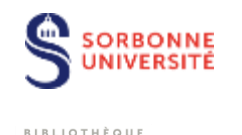

UNIVERSITAIRE

- Décrit le **contenu**,
- Précise les **logiciels** ou codes informatiques nécessaires pour l'utilisation

### Trames de fichiers Readme :

- 4TU. **Guidelines for creating a README file.**  https://researchdata.4tu.nl/fileadmin/user\_upload/Do<sup>(CSC)</sup>. lines\_for\_creating\_a\_README\_file.pdf
- Doranum. Gabarit « Readme ». https://doranum.fr/ The applied force and displacement were measured by the fatigue test machine, and also [content/uploads/gabarit\\_readme.txt](https://doranum.fr/wp-content/uploads/gabarit_readme.txt)

Example of a good README which was submitted to the data repository:

\*\*\* Mode I fatique delamination growth in composite laminates with fibre bridging \*\*\* Authors: L. Yao, R.C. Alderliesten Structural Integrity & Composites Group, Faculty of Aerospace Engineering, Delft **University of Technology** 

Corresponding author: R.C. Alderliesten

**Contact Information:** 

r.c.alderliesten@tudelft.nl

Delft University of Technology - Faculty of Aerospace Engineering P.O. Box 5058 2600 GB Delft The Netherlands

\*\*\*General Introduction\*\*\*

This dataset contains data collected during crack growth experiments at Delft University of Technology, as part of Liaojun Yao's PhD Thesis project (December 2015): doi:10.4233/uuid:66e210e1-c884-45d6-b9d4-711907680452 It is being made public both to act as supplementary data for publications and the PhD thesis of Liaojun Yao and in order for other researchers to use this data in their own work.

The data in this data set was collected in the Structures and Materials Laboratory of the Delft University of Technology - Faculty of Aerospace Engineering, between October 2012 and December 2015.

This research project was made possible by a grant from the China Scholarship Council

The purpose of these experiments was to investigate delamination growth in CFRP composites. The Double Cantilever Beam (DCB) specimens were subjected to a variety of load cases, as detailed in "Text matrix.doc"

\*\*\*Test equipment\*\*\*

All tests were performed on a 10 kN MTS fatigue test machine. The crack length was

\*\*\* Description of the data in this data set\*\*\*

The data included in this data set has been organised per specimen. The files follow the nomenclature system: Sp\_X\_Data\_analysis\_Y with

 $X =$  the specimen number 1 to 56

 $Y =$  indicating the number of runs with the same specimen.

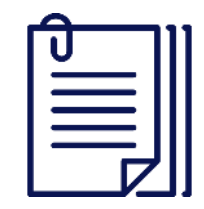

# Formats de fichiers

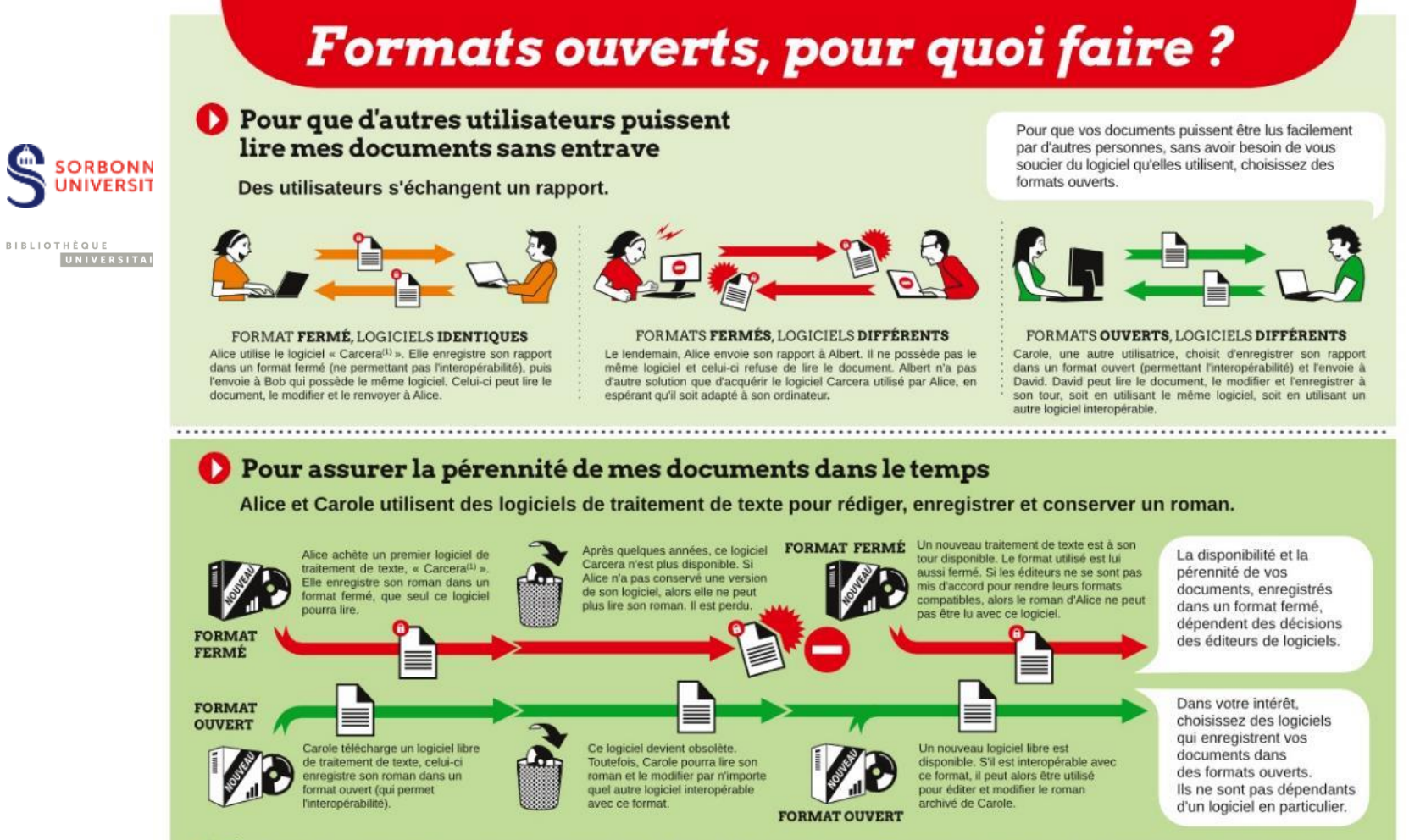

Aprih Pour en savoir plus, rendez-vous sur : www.april.org. Document réalisé par l'April avec des logiciels libres. Graphisme : Antoine Bardelli. Licence Art Libre 1.3 ou ultérieure / Creative Commons Paternité, Partage à l'iden ou ultérieure / GFDL 1.3 ou ultérieure. (1) Nom d'un logiciel propriétaire factice pour les besoins de la démonstration

Dans la cadre du partage et de la conservation à long terme il est indispensable d'utiliser des formats ouverts :

Format de fichier à privilégier Comma Separated Values (.csv) Texte ascii (.txt) ou PDF/A si formatage  $PDF/A$  (.pdf) TIFF (.tif, .tiff)  $MPEG-4$  (.mp4)

L'outil du CINES pour vérifier si vos formats sont conformes avec les exigences de l'archivage pérennes : [http://facile.cines.fr](http://facile.cines.fr/)

> Rivet, Alain, Marie-Laure Bachèlerie, Auriane Denis-Meyere, et Delphine Tisserand. 2018. « Traçabilité des activités de recherche et gestion des connaissances : Guide pratique de mise en place ». https://qualite-en-recherche.cnrs.fr/wpcontent/uploads/2021/08/quide\_tracabilite\_activites\_recherche\_gestio n\_connaissances.pdf

69

# Publier un data paper

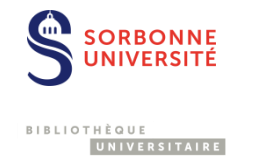

- Article décrivant un jeu de données, notamment les méthodes de recueil
- Détaille les potentiels de réutilisation de données
- Le DMP peut servir de trame
- Peut être publié dans une revue académique classique, plus souvent publié dans un data journal
- Les articles font l'objet d'un peer-reviewing

#### **SCIENTIFIC DATA**

#### Data Descriptor | OPEN | Published: 10 April 2018

Long-term dataset on aquatic responses to concurrent climate change and recovery from acidification

Taylor H. Leach **824**, Luke A. Winslow, Frank W. Acker, Jay A. Bloomfield, Charles W. Boylen, Paul A. Bukaveckas, Donald F. Charles, Robert A. Daniels, Charles T. Driscoll, Lawrence W. Eichler, Jeremy L. Farrell, Clara S. Funk, Christine A. Goodrich, Toby M. Michelena, Sandra A. Nierzwicki-Bauer, Karen M. Roy, William H. Shaw, James W. Sutherland, Mark W. Swinton, David A. Winkler & Kevin C. Rose

Scientific Data 5, Article number: 180059 (2018) | Download Citation  $\overline{\mathcal{L}}$ 

#### **Abstract**

Concurrent regional and global environmental changes are affecting freshwater ecosystems. Decadalscale data on lake ecosystems that can describe processes affected by these changes are important as multiple stressors often interact to alter the trajectory of key ecological phenomena in complex ways. Due to the practical challenges associated with long-term data collections, the majority of existing longterm data sets focus on only a small number of lakes or few response variables. Here we present physical, chemical, and biological data from 28 lakes in the Adirondack Mountains of northern New York State. These data span the period from 1994-2012 and harmonize multiple open and as-yet unpublished data sources. The dataset creation is reproducible and transparent; R code and all original files used to create the dataset are provided in an appendix. This dataset will be useful for examining ecological change in lakes undergoing multiple stressors.

#### Metadata summary

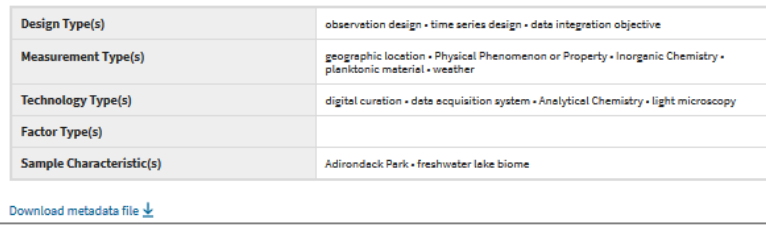

Leach TH, Winslow LA, Acker FW, Bloomfield JA, Boylen CW, Bukaveckas PA, et al. Long-term dataset on aquatic responses to concurrent climate change and recovery from acidification. Scientific Data [Internet]. 2018 [cité 28 mars 2019];5. Disponible sur: <https://www.nature.com/articles/sdata201859>

### Publier un data paper Trame

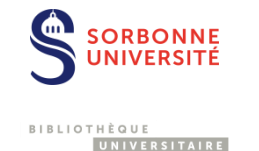

La particularité du texte d'un data paper porte sur la description fine à la fois de la méthode de production des données et des données elles-mêmes, ainsi que sur l'absence de résultat et discussion :

- **contexte** de la recherche et travaux antérieurs dans lesquels celle-ci s'inscrit, apport des données dans ce contexte et potentiel de réutilisation ;
- **protocole** de production des données : qualification du producteur des données, méthode de constitution de l'échantillon, matériel utilisé, procédures de traitement, mise en oeuvre du contrôle qualité sur les données, questions éthiques soulevées par la collecte de ces données (consentement de patients), etc.
- **description** du jeu de données : nature ou type de données, format ainsi que version du format le cas échéant, volume de données, date de publication des données dans l'entrepôt choisi par l'auteur ou préconisé par l'éditeur, identifiant des données (attribué par l'entrepôt), lien pérenne versl'entrepôt choisi, licence d'utilisation attribuée aux données. L'article regroupe donc un texte spécifique à la description des données, ainsi qu'un lien vers le jeu de données décrit, dans l'entrepôt où celui-ci a été déposé.

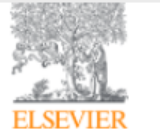

Data in Brief Volume 35, April 2021, 106778

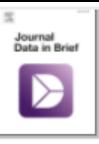

#### Data Article

### Publier un data paper : quelques data journals

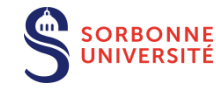

UNIVERSITAIRE

**BIBLIOTHÈQUE** 

Quelques exemples de data journals :

- •Biomedical [Data Journal](http://biomed-data.eu/) (Biomédical)
- [•Journal of Open Health](https://openhealthdata.metajnl.com/) Data (Données de santé)
- [•Gigascience](https://academic.oup.com/gigascience) (Sciences de la vie)
- [•Scientific Data](https://www.nature.com/sdata/) (Multidisciplinaire)
- [•Data in Brief](https://www.journals.elsevier.com/data-in-brief/) (Multidisciplinaire)

### Data about performances of whole and monovalent half-fragments antibodies in immunosorbent assays

Vanessa Susini<sup>a</sup> A <sup>53</sup>, Laura Caponi<sup>a</sup>, Veronica Lucia Rossi<sup>b</sup>, Antonio Sanesi<sup>b</sup>, Nadia Romiti<sup>a</sup>, Aldo Paolicchi<sup>a</sup>, Maria Franzini<sup>a</sup>

#### Show more  $\vee$

+ Add to Mendeley of Share 55 Cite

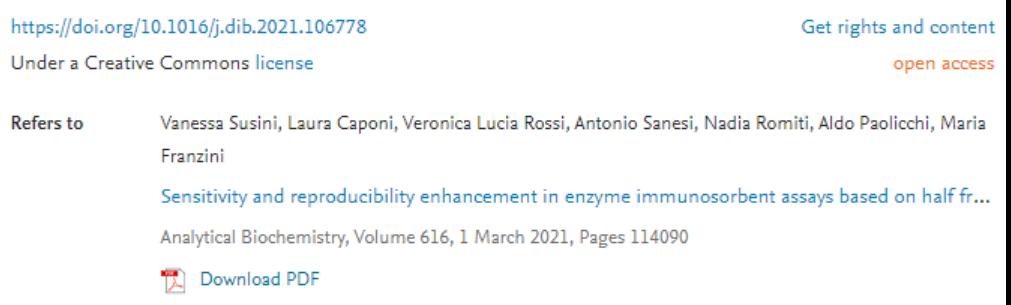

#### Abstract

The data here presented are related to the research article entitled "Sensitivity and reproducibility enhancement in enzyme immunosorbent assays based on half fragment antibodies" [1] aimed to compare the performance in ELISA of whole antibodies and their corresponding monovalent half-fragments obtained by reduction. Half-fragment antibodies represent an interesting method to orient antibodies in high-sensitive immunoassays taking advantage of the free sulfhydryl groups of the hinge region  $[2]$ ,  $[3]$ ,  $[4]$  that allow their oriented binding on maleimide functionalized microplates. Data here presented describe the contribution of both chemical reduction and orientation on the antigen binding capacity of whole and half-fragments antibodies. For this purpose, monoclonal anti-

Susini, Vanessa, Laura Caponi, Veronica Lucia Rossi, Antonio Sanesi, Nadia Romiti, Aldo Paolicchi, et Maria Franzini. « Data about Performances of Whole and Monovalent Half-Fragments Antibodies in Immunosorbent Assays ». *Data in Brief* 35 (avril 2021): 106778. <https://doi.org/10.1016/j.dib.2021.106778>.
#### Un guide Science ouverte

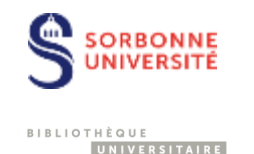

- **[guide](https://www.ouvrirlascience.fr/wp-content/uploads/2021/10/SO_21-10-14-WEB-FR.pdf) conçu pour accompagner** les doctorants à chaque étape de leur parcours de recherche, quel que soit leur champ disciplinaire.
- Il propose une série de bonnes pratiques et d'outils directement activables.

# **PASSEPORT POUR LA SCIENCE OUVERTE**

**GUIDE PRATIQUE A L'USAGE DES DOCTORANTES ET DES DOCTORANTS** 

# Deux références sur les données de la recherche

**RONNE BIBLIOTHÈQUE** UNIVERSITAIRE

Enjeux épistémologiques et enjeux techniques

- Borgman, C. L. (2020). *Qu'est-ce que le travail scientifique des données ? : Big data, little data, no data* (C. Matoussowsky, Trans.). OpenEdition Press.<http://books.openedition.org/oep/14692>

- Leonelli, S. (2019). *La recherche scientifique à l'ère des big data: cinq façons dont les big data nuisent à la science et comment la sauver*. Mimésis.

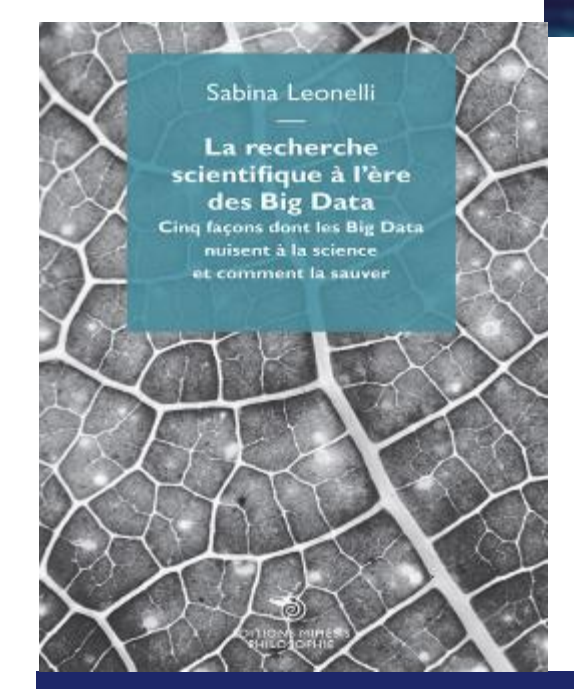

QU'EST-CE QUE **LE TRAVAIL** 

**SCIENTIFIQUE** 

**CHRISTINE L. BORGMAN** 

**DES DONNÉES?** ig data, little data, no data

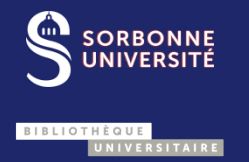

### LA BIBLIOTHÈQUE PEUT VOUS AIDER !

# Services autour de la science ouverte à la BSU

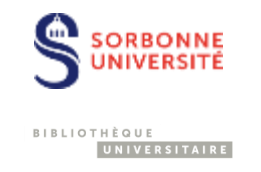

Mission Données de la recherche & Humanités numériques : [data-bsu@sorbonne-universite.fr](mailto:data-bsu@sorbonne-universite.fr)

Département Publications et Open Access ; [hal@sorbonne-universite.fr](mailto:hal@sorbonne-universite.fr)

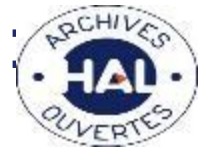

Service des Archives et du Recueil des Actes : [sara-archives@sorbonne-universite.fr](mailto:sara-archives@sorbonne-universite.fr)

## Vos questions

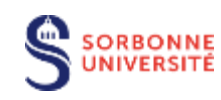

Par chat ou de vive voix !

BIBLIOTHÈQUE UNIVERSITAIRE

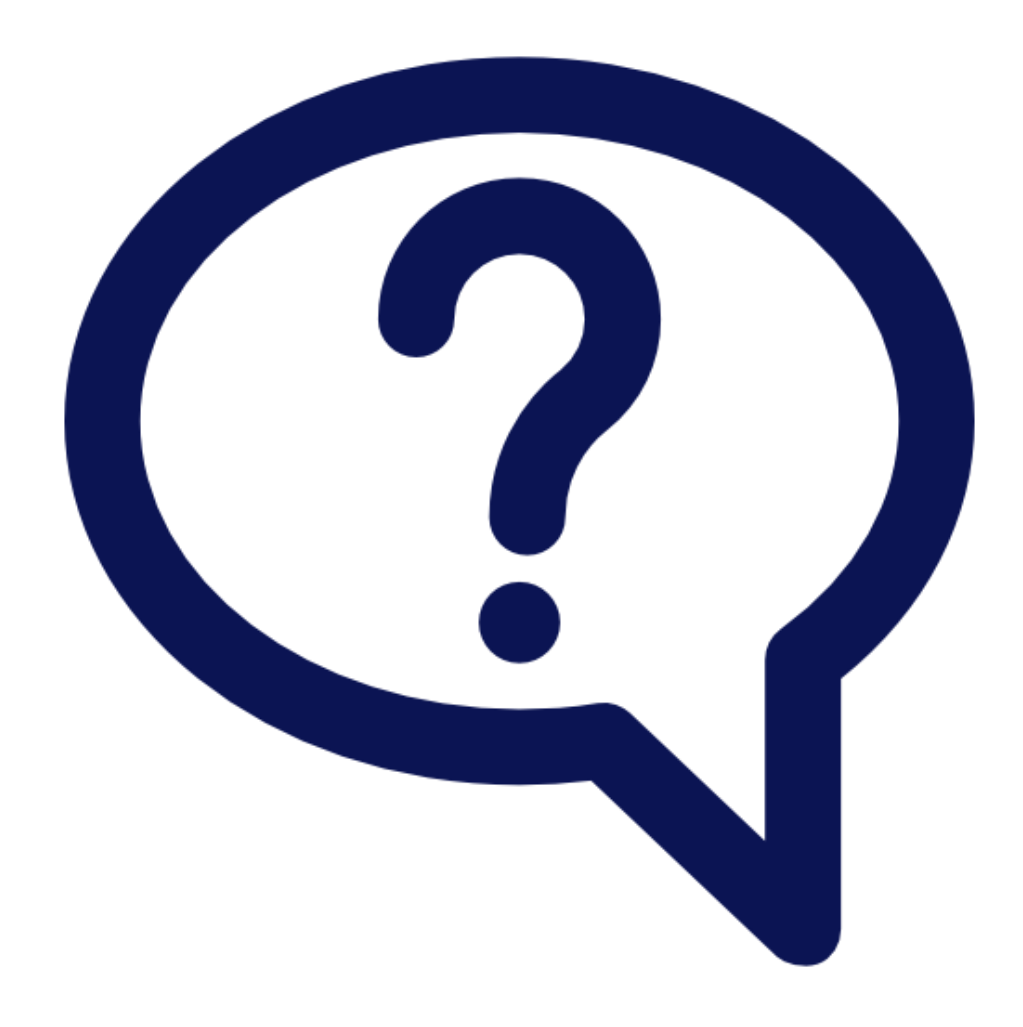

#### Sources

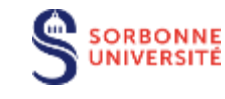

UNIVERSITAIRE

BIBLIOTHÈQUE

Cangadoba. *Vue d'artiste d'une exoplanète gazeuse type Jupiter froid. D'après le fichier commons*. 3 mai 2018. Own work. [https://commons.wikimedia.org/wiki/File:Exo\\_planete\\_gazeuse.jpg.](https://commons.wikimedia.org/wiki/File:Exo_planete_gazeuse.jpg) « Criminocorpus ». Consulté le 23 novembre 2020. [https://criminocorpus.org/fr/.](https://criminocorpus.org/fr/) Hilgenfeld, inzhi Tan, Clemens Vonrhein, Oliver S. Smart, Gerard Bricogne, Michela Bollati, Yuri Kusov, Guido Hansen, Jeroen R. Mesters, Christian L. Schmidt, Rolf. *English: Genome organisation of SARS-CoV.* 15 mai 2009. [https://journals.plos.org/plospathogens/article/figure?id=10.1371/journal.ppat.1000428.g001.](https://journals.plos.org/plospathogens/article/figure?id=10.1371/journal.ppat.1000428.g001) [https://commons.wikimedia.org/wiki/File:SARS\\_Coronavirus\\_Genome\\_Organization.png.](https://commons.wikimedia.org/wiki/File:SARS_Coronavirus_Genome_Organization.png) INHESJ. « Open data, risques et crises ». INHESJ, 2019.<https://inhesj.fr/articles/open-data-risques-et-crises>. Jebulon. *English: A seismometer, Mount Vesuvius, Italy.* 26 juillet 2015. Own work. [https://commons.wikimedia.org/wiki/File:Sismographe\\_V%C3%A9suve.jpg.](https://commons.wikimedia.org/wiki/File:Sismographe_Vésuve.jpg) Lemaire, Gilles G., et André Pflimlin. « Les sécheresses passées et à venir : quels impacts et quelles adaptations pour les systèmes fourragers ? » *Fourrages* 190 (2007): 163-80.<https://hal.inrae.fr/hal-02664009>. *National spatial data infrastructure implementation plan*. Consulté le 23 novembre 2020. [https://commons.wikimedia.org/wiki/File:National\\_spatial\\_data\\_infrastructure\\_implementation\\_plan\\_\(IA\\_nationalspatiald00unit\).pdf.](https://commons.wikimedia.org/wiki/File:National_spatial_data_infrastructure_implementation_plan_(IA_nationalspatiald00unit).pdf) « Navigocorpus ». Consulté le 23 novembre 2020. [http://navigocorpus.org/.](http://navigocorpus.org/) Tanaka, Silvio. *English: Tim Berners-Lee at Campus Party Brasil, 2009*. 20 janvier 2009. originally posted to Flickr as Tim Berners-Lee. [https://commons.wikimedia.org/wiki/File:Tim\\_Berners-Lee\\_CP.jpg.](https://commons.wikimedia.org/wiki/File:Tim_Berners-Lee_CP.jpg)

#### BIBLIOTHÈQUE DE SORBONNE UNIVERSITÉ

MERIC AKDOGAN [meric.akdogan@sorbonne-universite.fr](mailto:meric.akdogan@sorbonne-universite.fr)

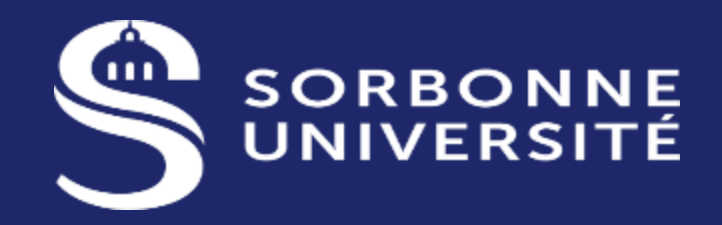

**BIBLIOTHÈQUE UNIVERSITAIRE** 

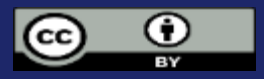

Sauf logos et mention contraire, cette présentation est mise à disposition selon les termes de la Licence Creative Commons Attribution 2.0 France.

SORBONNE-UNIVERSITE.FR

Icônes : freepik.com